ОБРАЗОВАТЕЛЬНОЕ УЧРЕЖДЕНИЕ ВЫСШЕГО ОБРАЗОВАНИЯ РЕСПУБЛИКИ КРЫМ "КРЫМСКИЙ ИНЖЕНЕРНО-ПЕДАГОГИЧЕСКИЙ УНИВЕРСИТЕТ ИМЕНИ ФЕВЗИ ЯКУБОВА"

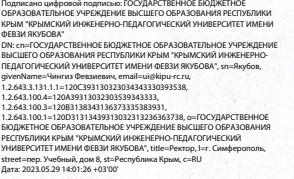

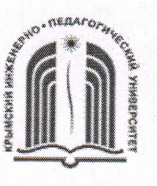

# МИНИСТЕРСТВО ОБРАЗОВАНИЯ, НАУКИ И МОЛОДЕЖИ РЕСПУБЛИКИ КРЫМ

Государственное бюджетное образовательное учреждение высшего образования Республики Крым

«Крымский инженерно-педагогический университет имени Февзи Якубова» (ГБОУВО РК КИПУ имени Февзи.

Кафедра охраны труда в машиностроении и социальной сфере

COLTACOBAHO Руководитель ОПОП Д.У. Абдулгазис  $(u$ нициалы, фамилия) 2023<sub>r</sub>. CONTROL THE CUNADER CONTROL CONTROL CONTROL CONTROL CONTROL CONTROL CONTROL CONTROL CONTROL CONTROL CONTROL CONTROL CONTROL CONTROL CONTROL CONTROL CONTROL CONTROL CONTROL CONTROL CONTROL CONTROL CONTROL CONTROL CONTROL

Заведующий кафедрой Д.У. Абдулгазис  $(u)$ нициалы, фамилия) YTBEPXAAIO  $\mathcal{C} \rightarrow \mathcal{O}3$  2023 $\Gamma$ .

# МЕТОДИЧЕСКИЕ РЕКОМЕНДАЦИИ

для выполнения курсового проекта по дисциплине «Система нормализации микроклимата»

Направление подготовки 20.03.01 Техносферная безопасность профиль «Безопасность технологических процессов»

44.03.04 Профессиональное обучение (по отраслям) профиль Машиностроение и материалообработка, профилизация «Безопасность технологических процессов производств

факультет инженерно-технологический

Лист согласования методических рекомендаций для выполнения курсового проекта по дисциплине «Системы нормализации микроклимата»

Составитель методических рекомендаций

 $(no\partial nucb)$ 

Ш.Н. Бекиров, канд.техн.наук, доцент  $(u)$ нициалы, фамилия, должность, ученая степень, звание (при наличии))

Методические рекомендации рассмотрены и одобрены на заседании кафедры охраны труда в машиностроении и социальной сфере  $(\text{протокол от} \ll 28)$   $\overline{O2}$   $2023 \text{ r.} \approx 3$ 

Заведующий кафедрой  $\frac{1}{\sqrt{(no) + (no) + (no) + (ouquation) + (ouquation)}}$ (uuut4uwtu4 Qaanuun)

Методические рекомендации рассмотрены и одобрены на заседании УМК инженерно-технологического факультета.

(nporoKorr or << /d >> os 20 ?3 r. J\b 2) Председатель УМК  $\bigotimes$  Э.Р. Шарипова  $(u$ нициалы, фамилия)

Методические рекомендации для выполнения курсового проекта по дисциплине «Системы нормализации микроклимата» рекомендованы к использованию ученым советом инженерно-технологического факультета. (протокол от « $\frac{21}{8}$   $\frac{03}{10}$   $\frac{20}{8}$   $\frac{23}{10}$   $\frac{0}{10}$   $\frac{0}{10}$ 

Председатель ученого совета факультета  $C/\mathcal{A}$  А.И. Алиев

 $(no\delta hucb)$ 

(uuuquanar, Qaalmw)

#### **Введение**

Методические рекомендации для выполнения курсового проекта «Вентиляция производственных помещений» составлены для студентов (бакалавров) направления подготовки 44.03.04 «Профессиональное обучение» профиль «Машиностроение и материалообработка» профилизации «Безопасность технологических процессов и производств», выполняющих курсовой проект по проектированию систем вентиляции эксплуатируемых помещений, в соответствии с программой курса «Вентиляция и кондиционирование воздушной среды».

Цель курсового проекта заключается в ознакомлении студентов с основными методами расчёта и проектирования систем вентиляции эксплуатируемых зданий, оформлением чертежей, нормативной и справочной литературой.

В методических указаниях приведены основные требования к составу и оформлению курсового проекта, последовательность его выполнения, основные расчётные формулы, таблицы, ссылки на нормативно-техническую литературу, примеры расчётов.

Пояснительная записка к курсовому проекту должна содержать нижеследующие разделы:

- Введение;
- Описание проектируемого объекта и конструктивные особенности здания;
- Расчетные параметры наружного и внутреннего воздуха производственного помещения для теплого и холодного периода года.
- Расчет местной приточной системы вентиляции.
- Расчет местной вытяжной системы вентиляции
- Расчет тепловыделений в помещении от различных источников.
- Составление теплового и воздушного баланса помещения.
- Расчет воздухообмена для теплого и холодного периодов года.
- Описание принятых решений приточной и вытяжной механических систем.
- Список использованной литературы.

Далее приводятся рекомендации к содержанию пояснительной записки к курсовому проекту по вышеприведенным разделам и требования к оформлению графической части проекта.

#### **1. Описание проектируемого объекта и конструктивных особенностей здания.**

Раскрывая содержание данного раздела пояснительной записки, студенту следует дать характеристику проектируемого объекта:

- дать краткую характеристику населенного пункта, небольшую справку о климатических особенностях района расположения объекта;
- указать назначение объекта (к примеру, производственное помещение машиностроительного профиля………);
- указать ориентацию объекта (его фасадов) по странам света (север-юг-востокзапад).

Давая характеристику параметрам здания и режиму его эксплуатации, следует указать:

- внутренние размеры помещения (длина, ширина, высота);
- материал и конструкции наружных и внутренних стен;
- размеры светопрозрачных ограждений (окон): ширина, высота, количество по фасадам здания;
- конструктивные особенности остекления (стеклопакеты или обычное остекление в одну или в несколько «ниток») и материал оконных блоков (пластик, дерево, металл и пр.);
- количество работающих в смену (всего человек, в том числе мужчин и женщин).

*Примечание. Все перечисленные параметры района размещения населенного пункта, архитектурно-строительные характеристики производственного помещения, задействованные людские и технические ресурсы (заданные по вариантам) должны быть отображены в соответствующих таблицах вместе с изображениями плана (сориентированного по странам света) и разреза производственного помещения как в данном разделе записки, так и на первом листе графической части проекта.*

*На первом листе графической части курсового проекта должна быть сосредоточена вся необходимая информация, связанная с исходными данными для проектирования систем вентиляции заданного помещения.* 

## **2. Расчетные параметры наружного и внутреннего воздуха производственного помещения для теплого и холодного периода года.**

## **2.1. Правила выбора расчетных климатических параметров наружного воздуха для заданного географического расположения объекта**

Климатические параметры населенного пункта где расположено рассматриваемое здание (сооружение) могут быть определены, используя таблицы 1 и 2 и карту удельной энтальпии наружного воздуха, приведенные в СНиП 23-01-99\* «Строительная климатология» или Приложение 8 СНиП 2.04.05.91 «Отопление, вентиляция и кондиционирование» [1,2].

Согласно СНиП 41-01-2003 «Отопление, вентиляция и кондиционирование» расчетные параметры наружного воздуха при разработке систем вентиляции и воздушного душирования

- для **теплого периода года** выбираются по параметру А,
- а для **холодного периода года** по параметру Б [3].

Для выполнения курсового проекта необходимо выбрать следующие параметры воздуха для заданного населенного пункта:

- расчетное барометрическое давление  $P_6$ , Па (по Приложению 8, графа 2 [2]);
- для **теплого периода года** (ТП) по Приложению 8, параметры А [2]:
	- o температуру  $t_{H}$ , °С, наружного воздуха;
	- o удельную энтальпию  $I_{\rm H}$ , кДж/кг;
	- $\circ$  скорость ветра  $v_{\text{H}}$ , м/с;
	- $\circ$  относительная влажность воздуха  $\varphi$ ,  $\%$  по табл.1, графа 16 СНиП 23-01-99.
- для **холодного периода года** (ХП) по Приложению 8 параметры Б [Б] :
	- o температуру  $t_{\text{H}}$ , °С, наружного воздуха;
	- o удельную энтальпию  $I_{\rm H}$ , кДж/кг;
	- о скорость ветра  $v_{H}$ , м/с;

 $\circ$  относительная влажность воздуха  $\varphi$ ,  $\%$  по табл.2, графа 8 СНиП 23-01-99.

Для переходного периода (ПП) в любом географическом пункте принимается температура +10 °С и удельная энтальпия  $I_{\text{H}} = 26.5 \text{ K} \text{J} \text{K} / \text{K} \text{F}$  по параметру.

Используя I-d диаграмму влажного воздуха или вычисляя аналитически, для ТП по температуре и удельной энтальпии, а для ХП - по температуре и относительной влажности, определяют остальные параметры состояния наружного воздуха (удельное влагосодержание, температуру мокрого термометра, температуру точки росы, парциальное давление водяного пара, парциальное давление насыщенного водяного пара при той же температуре, а также плотность и удельный вес).

Значения расчетных параметров заносятся в таблицу 1.

Таблица 1. Параметры состояния наружного воздуха для заданного населенного пункта

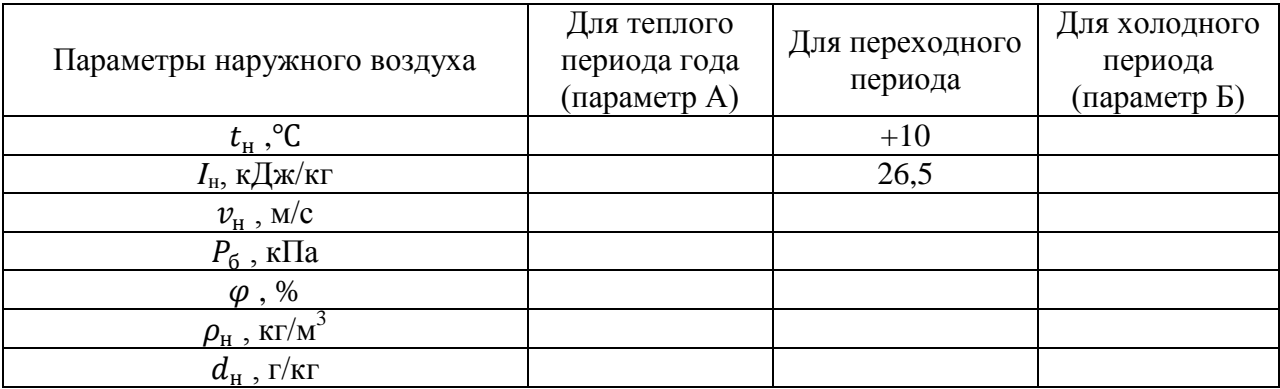

#### **2.2. Правила выбора расчетных параметров воздуха производственных помещений**

Расчетные параметры воздуха внутри помещения принимают в зависимости: вопервых, от назначения помещения, во-вторых, периода года (холодный, теплый и переходные условия), в-третьих, от режима работы помещения (отопление, отопление и вентиляция или кондиционирование воздуха, вентиляция или кондиционирование воздуха).

В разделе 5 (Параметры внутреннего и наружного воздуха) **СНиП** 

**41-01-2003 «Отопление, вентиляция и кондиционирование»** обращается внимание на то, что параметры микроклимата при отоплении и вентиляции помещений (кроме помещений, для которых метеорологические условия установлены другими нормативными документами) следует принимать по ГОСТ 30494, ГОСТ 12.1.005, СанПин 2.1.2.1002 и СанПиН 2.2.4.548 для обеспечения метеорологических условий и поддержания чистоты воздуха в обслуживаемой или рабочей зоне помещений (на постоянных и непостоянных рабочих местах):

- a) для **холодного периода года** в обслуживаемой или рабочей зоне жилых зданий (кроме жилых помещений), общественных, административно-бытовых и **производственных помещений температуру воздуха**
	- **минимальную из допустимых температур** при отсутствии избытков явной теплоты в помещениях;
	- **экономически целесообразную температуру воздуха в пределах допустимых норм** в помещениях с избытками теплоты.
- в производственных помещениях площадью **более 50 м2** на одного работающего следует обеспечивать расчетную температуру воздуха на постоянных рабочих местах и более низкую (но не ниже 10 °С) температуру воздуха на непостоянных рабочих местах.
- b) для **теплого периода года**
	- в **помещениях с избытками теплоты** температуру воздуха в пределах допустимых температур, но не более чем на 3 °С для *общественных и административно-бытовых помещений*;
	- **и не более чем на 4 °С для** *производственных помещений* **выше расчетной температуры наружного воздуха (по параметрам А,**  вычисляя по формуле  $t_{\text{\tiny B}} = t_{\text{\tiny H}}^{\text{\tiny A}} + 4$ °C ) и не более максимально **допустимых температур по приложению В (СНиП 41-01-2003),** а *при отсутствии избытков теплоты* - температуру воздуха *в пределах допустимых температур*, равную температуре наружного воздуха (по параметрам А), но не менее минимально допустимых температур по приложению В.

Значения расчетных параметров заносятся в таблицу 2. Таблица 2. Расчетные параметры воздуха производственного помещения

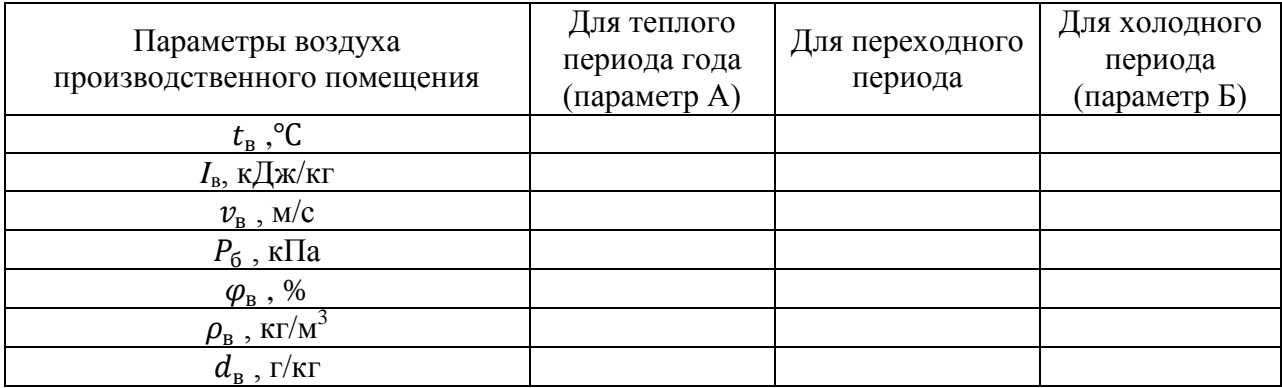

*Примечание. Расчетные параметры наружного и внутреннего воздуха заданного производственного помещения также относятся к данным, используемым для проектирования систем вентиляции. Полученный параметры внутри и за пределами помещения, занесенные в таблицы, должны быть отображены в данном разделе пояснительной записки и на первом листе графической части проекта.*

В последующих разделах методических рекомендаций рассматриваются вопросы проектирования местной и общеобменной систем вентиляции.

## **3. Расчет местной приточной системы вентиляции. Воздушное душирование рабочих мест**

Воздушное душирование применяют для создания на постоянных рабочих местах требуемых метеорологических условий при тепловом облучении и при открытых производственных процессах, если технологическое оборудование, выделяющее вредные вещества, не имеет укрытий или местной вытяжной вентиляции.

При душировании можно подавать или наружный воздух с обработкой его в приточных камерах (очисткой, охлаждением и нагреванием в холодный период года в случае необходимости), или внутренний воздух.

Воздушное душирование наружным воздухом мест постоянного пребывания работающих следует проектировать согласно СНиП 41-01-2003 «Отопление, вентиляция и кондиционирование»:

а) при тепловом облучении интенсивностью 140 Вт/м2 и более;

б) при открытых технологических процессах с выделением вредных веществ [3].

При проектировании воздушного душирования должны быть приняты меры, предотвращающие сдувание производственных вредных выделений на близко расположенные постоянные рабочие места. Воздушная струя должна быть направлена так, чтобы по возможности исключалось подсасывание ею горячего или загрязненного газами воздуха.

При проектировании воздушного душирования наружным воздухом следует принимать расчетные параметры А для теплого периода года и Б для холодного периода.

К рабочим местам, на которых следует устраивать воздушные души, часто как необходимое дополнение общеобменной вентиляции относятся:

- Рабочие места у загрузочно-разгрузочных отверстий печей на металлургических заводах, термических цехах машиностроительных заводов, стекольной, керамической и других отраслей промышленности;
- Рабочие места при обработке раскаленного металла, при ковке и горячей штамповке изделий;
- Места, на которых рабочий подвергается одновременным воздействиям теплоты и пыли или только пыли, или места, на которых в воздух поступают вредные газы.

Нередко воздушное душирование фиксированных рабочих мест является основной механической вентиляционной системой

Системы, подающие воздух к воздушным душам, проектируются отдельными от систем другого назначения.

Воздушные души классифицируются на души:

- Подающие наружный воздух, который предварительно обрабатывается охлаждением или подогреванием;
- Подающие, если это возможно, наружный воздух без обработки (к примеру, если наружная температура в теплый период года не превышает значений , допустимых нормами для помещений, или облучение не превышает 700  $Br/m^2$ ;
- Подающие внутренний воздух без обработки.

Расчет воздушных душей обычно предполагает:

- 1. Определение расхода воздуха  $L_0$  ( $\mathbf{M}^3/\mathbf{q}$ ), подаваемого через насадок (душирующий патрубок);
- 2. Определение диаметр струи *d<sup>x</sup>* (м) в рабочей зоне на каком-то расстоянии *х* от насадка до рабочей зоны;
- 3. Определение скорости истечения воздуха из насадка *v0* (м/с);
- 4. Определение необходимой температуры воздуха при выходе из насадка  $t_0$  (°C), обеспечивающего нормативные параметры микроклимата на рабочем месте.

**Расчет воздушных душей.**

Одним из методов расчета воздушных душей является использование теории свободной струи.

Шаг 1.Для выполнения расчетов предварительно выбирается тип выходного сечения патрубка (насадки) душа, используя номограмму (рис…..) по значению разности температур воздуха вне струи (в рабочей зоне) *tрз* °С и температуры смеси воздуха в душирующей струе, *tр* °С = *tнорм.*, на рабочем месте (табл. Расчетные нормы температур и скорости движения воздуха при воздушном душировании. СНиП 41-01-2003 «Отопление, вентиляция и кондиционирование», Приложение Е).

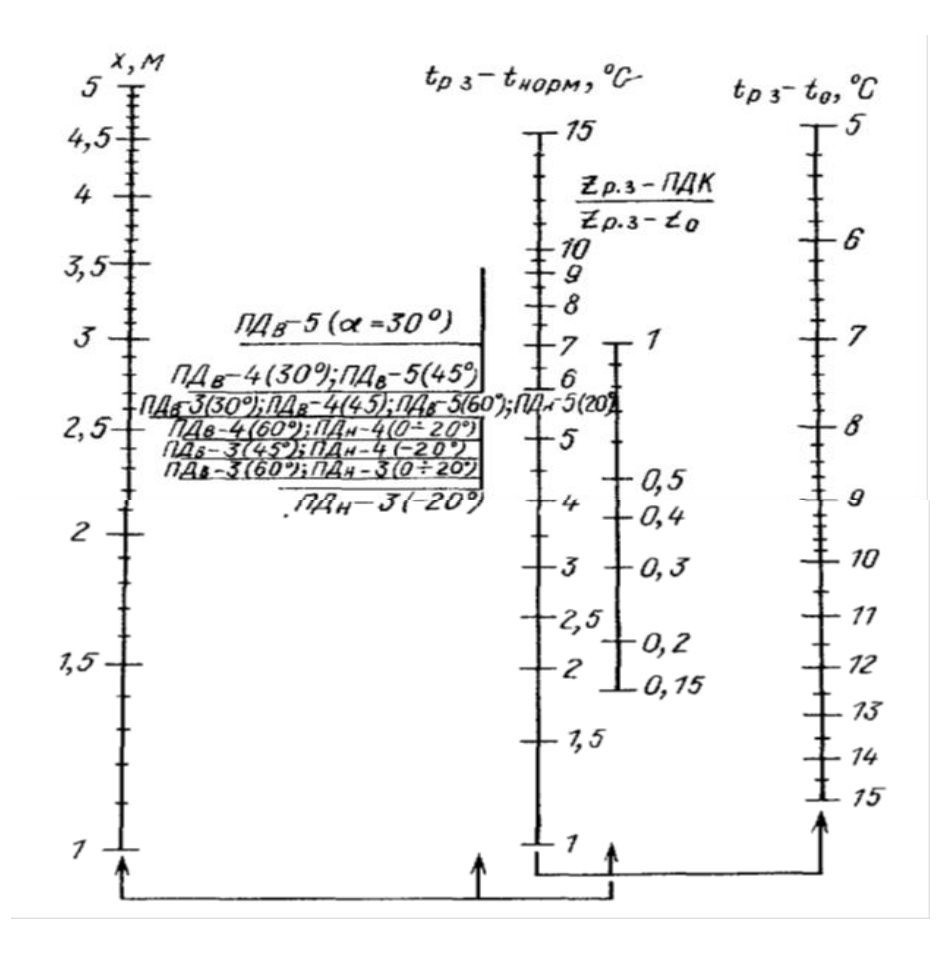

Рис… Номограмма для определения типоразмера ПД (патрубка душирующего) Общий вид душирующих патрубков ПДв и ПДн показан на рис….

Душирующие патрубки (рис. , табл. ) с верхним (ПДв) и нижним (ПДн) подводом воздуха без увлажнения предназначены для создания требуемых параметров воздуха на рабочих местах, подверженных тепловому облучению.

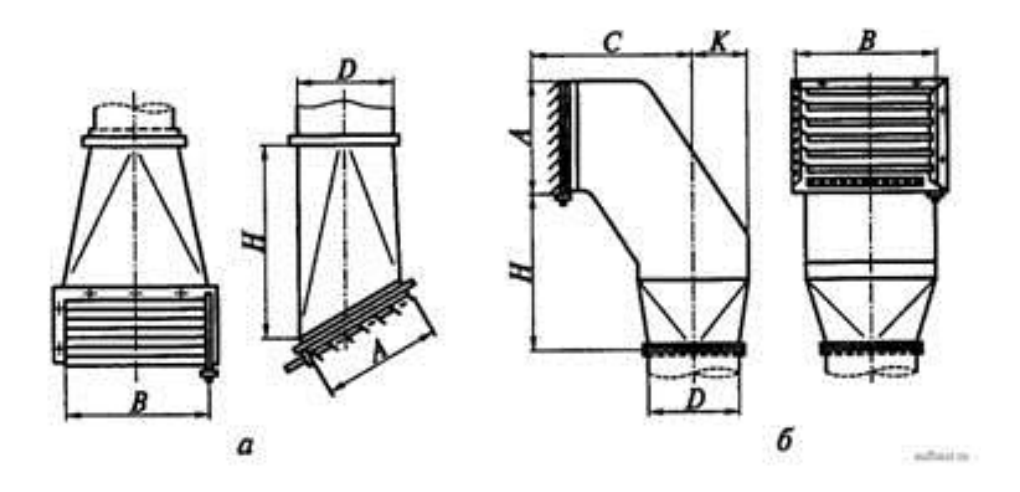

Рисунок . Общий вид душирующих патрубков типа ПДв (а) и ПДн (б)

| Марка      |            |             | Площадь живого |      |                          |                          |                |
|------------|------------|-------------|----------------|------|--------------------------|--------------------------|----------------|
|            | D          | $\mathbf A$ | B              | H    | $\mathbf C$              | К                        | сечения, $M^2$ |
| $\Pi$ Дв-З | <b>315</b> | 330         | 440            | 760  | $\overline{\phantom{a}}$ | $\overline{\phantom{0}}$ | 0,14           |
| ПДв-4      | 400        | 440         | 560            | 960  | $\overline{\phantom{a}}$ | $\overline{\phantom{m}}$ | 0,23           |
| ПДв-5      | 500        | 550         | 700            | 1200 | $\overline{\phantom{a}}$ | $\overline{\phantom{0}}$ | 0,36           |
| ПДн-3      | 315        | 330         | 440            | 565  | 553                      | 150                      | 0,14           |
| ПДн-4      | 400        | 440         | 560            | 780  | 589                      | 190                      | 0,23           |
| ПДн-5      | 500        | 550         | 700            | 900  | 831                      | 240                      | 0,36           |

Таблица... Геометрические параметры душирующих патрубков (см. рис. )

Шаг 2. По выбранному типу душирующего патрубка выбирается коэффициент турбулентности *а,* соответствующий этому типу патрубка (табл……).

Таблица ….. Коэффициент *а* турбулентности струи, применяемый в расчетах воздушного душирования.

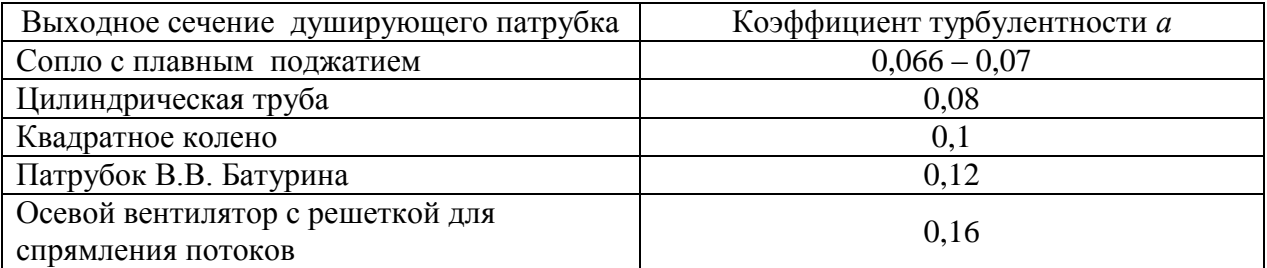

Шаг 3. Полный диаметр струи в рабочей зоне на расстоянии *х* от патрубка до рабочего места, м, определяется по формуле

$$
d_x = 6.8 \ (ax + 0.145 \ d_0), \tag{...}
$$

где *d<sup>x</sup>* – диаметр поперечного сечения струи на расстоянии *х* от душирующего патрубка (полный диаметр струи на рабочем месте), м;

*a –* коэффициент турбулентности струи;

*х* – расстояние от душирующего патрубка до рабочего места, м;

 $d_0$  – диаметр выходного сечения душирующего патрубка, м;

Шаг 4. Определение коэффициентов *b* и *c* по графику (рис…). Для этого находят соотношение  $\frac{d_p}{d_p}$  $d_{x}$  и по вычисленному значению, используя график (рис…..) значения коэффициентов *b* и *c.*

Где *dр* - диаметр активной части струи на рабочем месте (диаметр рабочего места), м.

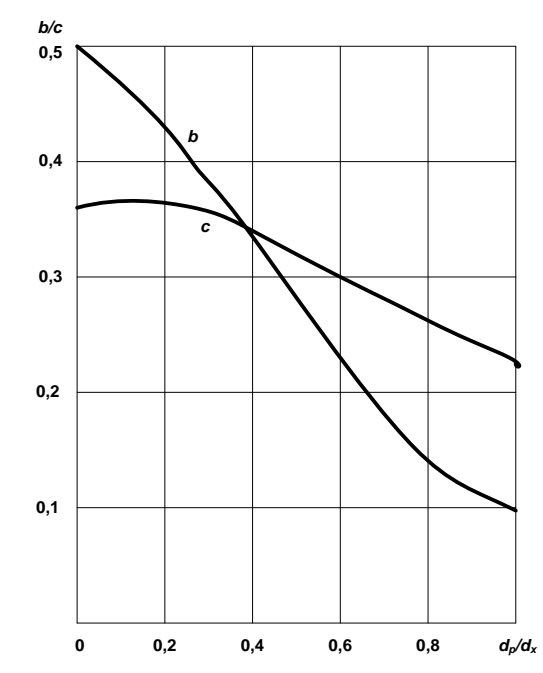

Рис. …… График для определения коэффициентов *b* и *с*

Шаг 5. Определяется начальная скорость воздуха в плоскости душирующего патрубка, м/с, по формуле

$$
v_0 = (v_p/b) (ax/d_0 + 0, 145), \tag{...}
$$

где *v<sup>p</sup>* – рекомендуемая (нормируемая) скорость воздуха, м/с, на рабочем месте (см. табл…., графа 3).

Шаг 6. Рассчитывают объем воздуха, подаваемого душирующим патрубком

$$
L_0 = F_0 v_0 \cdot 3600 = 3600 \frac{\pi d_0^2}{4} v_0 , \qquad (...)
$$

Где  $F_0$ – площадь выходного отверстия патрубка душа, м<sup>2</sup>.

Шаг 7. Определяем начальную температуру воздуха ,°С, при выходе из душирующего патрубка по формуле

$$
t_0 = t_{p.3.} - \frac{t_{p.3.} - t_p}{c} (ax/d_0 + 0.145), \qquad (\ldots)
$$

Где *t* <sub>p3</sub> – фактическая температура в помещении (в рабочей зоне), °С;

 *t* <sup>р</sup>– рекомендуемая (нормируемая)температура на рабочем месте (рабочей зоне) , °С (см. табл. графа 2);

 $c$  – коэффициент, определяемый из соотношения  $\frac{d_p}{d}$  $\frac{ap}{d_x}$  (рис...).

В заключение, следует сформулировать выводы по результатам выполненных расчетов с рекомендациями необходимых мер по подготовке поставляемого воздуха для нормализации микроклимата на рабочем месте.

#### **Пример. Расчет воздушного душа**

#### *Исходные данные*

Требуется устроить воздушное душирование рабочего места размером  $a \times b = 1 \times$  $1M(d_p=1M)$ .

Интенсивность теплового облучения работающих на рабочем месте 350  $B_T/m^2$ .

Работа относится к категории тяжелых ( категория III). Расстояние от душирующего патрубка до рабочего места *x*=2,5м. Фактическая температура в помещении (в рабочей зоне) *t* рз=28 *°С. Порядок расчета*

Шаг 1. Определение рекомендуемой скорости на рабочем месте  $v_n =$ 2м/с ( см.табл. Расчетные нормы температур и скорости движения воздуха при воздушном душировании. СНиП 41-01-2003 «Отопление, вентиляция и кондиционирование», Приложение Е, графа 3).

Шаг 2. Определение рекомендуемой (нормируемой ) температуры на рабочем месте *tр.*= 26*°С* (см. табл. Расчетные нормы температур и скорости движения воздуха при воздушном душировании. СНиП 41-01-2003 «Отопление, вентиляция и кондиционирование», Приложение Е, графа 2).

Шаг 3. Определение нормированной температуры воздуха в душирующей струе на рабочем месте *tнорм..*= 25*°С* (см. табл. Расчетные нормы температур и скорости движения воздуха при воздушном душировании. СНиП 41-01-2003 «Отопление, вентиляция и кондиционирование», Приложение Е, графа 4).

Шаг 4. Выбирается тип душирующего патрубка по номограмме (рис…), исходя из значения перепада  $t_p - t_{\text{HopM}}$ .

Принимается к установке цилиндрический патрубок ПДв-3.

Диаметр душирующего патрубка  $d_0 = 315$ мм (см. табл.....).

Шаг 5. Выбранному цилиндрическому патрубку без поджатия ПДв-3 соответствует значение коэффициента турбулентности *а* = 0,08 (см. Табл….).

Шаг 6. Определение диаметра поперечного сечения струи на расстоянии от душирующего патрубка *х*=2,5м (на рабочем месте)

 $d<sub>x</sub> = 6,8 (ax + 0.145 d<sub>0</sub>) = 6,8(0.08 \cdot 2.5 + 0.145 \cdot 0.315) = 1,67$ м.

Шаг 7. Найдем соотношение  $\frac{d_p}{d_x}$ :

$$
\frac{d_p}{d_x} = \frac{1}{1.75} = 0.599.
$$

Шаг 8. По графику (рис...) при  $\frac{d_p}{d_x}$  = 0,599 определяются значения коэффициентов *b* =0.25; *c=*0,3.

Шаг 9. Определение начальной скорости воздуха в плоскости душирующего патрубка по формуле:

 $v_0 = (v_p/b)$  ( $ax/d_0 + 0.145$ ) = 2/0,25(0,08·2,5/0,315+0,145) = 6,24 м/с.

Шаг 10. Определение объема воздуха, подаваемого при выходе из душирующего патрубка по формуле:

 $L_0 = F_0 v_0$  · 3600 =  $\frac{\pi d_0^2}{4}$  $\frac{d_6^2}{4}v_0^3600 = (3, 14.0, 315^2 / 4) \cdot 6,24.3600 = 2222 \text{ m}^3/\text{m}.$ 

Шаг 11. Определение начальной температуры воздуха при выходе из душирующего патрубка :

$$
t_0 = t_{p.3.} - \frac{t_{p.3.} - t_p}{c} (ax/d_0 + 0.145) = 28 - (28 - 26)/0.3 (0.08 \cdot 2.5/0.315 + 0.145) = 22.8 \text{ °C}.
$$
  
Biboodol.

Из расчета следует, что в душирующей установке следует предусмотреть устройство для охлаждения подаваемого воздуха.

![](_page_11_Figure_2.jpeg)

#### **4. Расчет местной вытяжной системы вентиляции.**

Известно, что определение количественных параметров воздухообмена производится по доминирующим видам вредных выделений в производственных зданиях (по теплоте, по парам воды, вредных газов и паров с учетом их суммации при действии на человека).

В зависимости от технологических особенностей производственных процессов, для обеспечения параметров микроклимата в производственных помещениях часто используют одновременную работу общеобменных и местных приточно-вытяжных систем.

Местные системы вентиляции воздуха компонуются в системы:

- по технологическим линиям производства,
- по одновременности действия оборудования,
- по видам вредных выделений,
- по оптимальным радиусам действия и расходам воздуха.

Местная вытяжная вентиляция – это совокупность взаимосвязанных и взаимодействующих между собой компонентов таких, как выделяющиеся вредные вещества у технологического оборудования, само технологическое оборудование и совокупность элементов и устройств, предназначенных для локализации выделяющихся вредностей и удаления загрязненного воздуха за пределы помещения.

Основными элементами местных вытяжных систем вентиляции являются:

- местные отсосы устройства, предназначенные для забора вредных веществ от технологического оборудования или мест их образования;
- ответвления:
- магистральный воздуховод.

В зависимости от того, механическая или гравитационная система, в ее состав, при необходимости, может быть включено очищающее оборудование (фильтры, пылеуловители, циклоны) и вентиляционный агрегат.

Образование вредных веществ в воздухе производственных помещений накладывает следующие требования к организации воздухообмена:

- 1. Приточные струи не должны пересекать траекторию факела местных отсосов;
- 2. Запрещается устанавливать воздухораспределители над технологическим оборудованием и технологическими линиями;
- 3. Воздуховоды приточных систем должны размещаться в местах, не мешающих технологическому производству;
- 4. Воздухораспределители следует располагать над рабочими местами и проездами для обеспечения в рабочей зоне требуемых метеоусловий таким образом, чтобы была минимальная траектория от воздухораспределителя до зоны дыхания человека;
- 5. Тип воздухораспределительных устройств определяется видом технологических операций и особенностями производства в помещении.

Концентрация вредных веществ в воздухе, удаляемом местными вытяжными системами, превышает концентрацию этих веществ в воздухе, удаляемом общеобменными системами, поэтому эффективность местных вытяжных систем по удалению вредностей выше, чем у общеобменных. Общеобменные системы для достижения того же эффекта должны иметь значительно большие расходы, поэтому местные вытяжные системы не являются климатическими, они являются технологическими системами вентиляции.

Требования, предъявляемые к местным отсосам.

Санитарно-гигиенические требования – требования, определяющие

необходимость полного улавливания местным отсосом выделяющихся вредных веществ и исключения попадания их в зону дыхания человека для поддержания в рабочей зоне требуемых климатических условий.

Технологические требования:

1) местный отсос должен полностью укрывать место образования вредных веществ и иметь минимальный технологический проем (рабочий проем) для обслуживания процессов;

2) местный отсос должен располагаться в местах, обеспечивающих максимальную производительность труда и безопасность технологических процессов;

3) местные отсосы должны иметь минимальные аэродинамические сопротивления;

4) удаление вредных веществ должно совпадать с направлением действия сил инерции вредных веществ;

5) местные отсосы должны изготавливаться индустриальными методами и легко демонтироваться.

Классификация местных отсосов.

Существует следующая условная классификация местных отсосов:

- полуоткрытые;
- открытые;

полностью закрытые.

*Полуоткрытые местные отсосы* – местные отсосы, полностью укрывающие место образования вредных веществ и имеющие рабочий проем для обслуживания технологических процессов (вытяжные шкафы и вытяжные камеры).

*Открытые местные отсосы* – местные отсосы, расположенные за пределами технологического оборудования и технологической линии (зонты, зонты-козырьки, бортовые отсосы).

*Полностью закрытые местные отсосы* – местные отсосы, входящие в состав кожуха технологического оборудования. Для забора воздуха у них в кожухе имеются специальные щелевидные отверстия.

При выборе схемы отсоса и при его конструктивной проработке необходимо руководствоваться следующими основными положениями:

 отсос должен быть максимально приближен к источнику и по возможности изолировать источник от помещения;

- наилучшим рештсением является полное укрытие источника;
- всасывающее отверстие следует ориентировать так, чтобы поток вредных выделений минимально отклонялся от первоначального направления движения и при этом удаляемый воздух не проходил через зону дыхания работающего.
- уменьшение размеров приемного отверстия отсоса ведет к возрастанию расход воздуха, необходимого для улавливания вредных выделений.

Расход воздуха для отсоса от источника, выделяющего теплоту и газы, пропорционален характерному расходу воздуха в конвективном потоке, поднимающемся над источником:

$$
L_{\text{orc}} = L_0 k_{\text{n}} k_{\text{B}} k_{\text{r}} \,, \tag{..}
$$

где  $L_0$ - характерный расход, м $3/\text{q}$ ;

*k*<sup>п</sup> - безразмерный множитель, учитывающий влияние геометрических

и режимных параметров, характеризующих систему «источник - отсос»;

*k*<sup>в</sup> - коэффициент, учитывающий влияние скорости движения воздуха в помещении;

 $k_{\text{r}}$  - коэффициент, учитывающий токсичность вредных вы делений.

Для отсосов от укрытий, имеющих рабочие проемы и неплотности, используют также формулу

$$
L_{\text{orc}} = 3600 F v_0, \tag{..}
$$

где *F*-площадь рабочих проемов и неплотностей, м2; *v*0-средняя по площади рабочих проемов и неплотностей скорость всасывания, м/с.

Скорость воздуха *v*<sub>o</sub> зависит от характера технологического процесса и токсичности

вредных выделений и определяется обычно экспериментально.

При расчете отсосов от теплоисточников необходимо знать их конвективную теплоотдачу, которая вычисляется по формулам:

горизонтальной поверхности

$$
Q_{\rm r} = 1.3nF_{\rm r}(t_{\rm n}-t_{\rm B})^{4/3} ; \qquad (..)
$$

вертикальной поверхности

$$
Q_{\rm B} = nF_{\rm B}(t_{\rm \pi} - t_{\rm B})^{4/3} ; \qquad (..)
$$

где  $t_\text{n}$  и  $t_\text{B}$  – температуры нагретой поверхности и воздуха в помещении,  $\mathrm{C}$ :

 $F_{\rm r}$  и  $F_{\rm s}$  – площади горизонтальных и вертикальных поверхностей источника, м $^2$  . Значение коэффициента *n* принимается в зависимости от  $t_{\text{m}}$ :

> <sup>п</sup> , °С……….. 50 100 200 300 400 500 1000 *n ……………….*1,63 1,58 1,53 1,45 1,4 1,35 1,18

При расчете отсосов от объемных теплоисточников принимается суммарная теплоотдача всех поверхностей

$$
Q = Q_{\rm r} + Q_{\rm B}.\tag{..}
$$

#### **Местные отсосы открытого типа**

Чтобы рассчитать отсосы открытого типа, необходимы следующие исходные данные:

- размеры источника вредных выделений;
- количество выделяемой источником конвективной теплоты *Q*, Вт;
- расход вредных веществ *М*, мг/с;
- расположение и размеры отсоса;
- скорость движения воздуха в помещении *v*в, м/с.

Расход удаляемого воздуха определяется по  $\left(\cdot\right)$ , коэффициент  $k_{\text{r}}$  по рис.  $\cdot\cdot\cdot$ , где

$$
\bar{c} = \frac{3600M}{L_{\text{orct}}(\Pi \mu \text{K} - q_{\text{np}})};
$$

Здесь  $q_{\text{np}}$  – концентрация вредного вещества в приточном воздухе, мг/м $^3;$  $L_{\text{orc1}}$  - расход воздуха, м<sup>3</sup>/ч, определенный по формуле  $\overline{(.)}$  при  $k_{\text{r}}$ =1.

![](_page_14_Figure_9.jpeg)

Рис. … К определению коэффициента токсичности *k*<sup>т</sup>

#### **Внимание.**

Если источник выделяет и теплоту, и газы, то должно соблюдаться условие  $k_{\rm r} \geq 1.$  (..) Если источник выделяет только теплоту, то

$$
k_{\rm T} = 1. \tag{..}
$$

#### **Вытяжной зонт**

![](_page_14_Figure_16.jpeg)

Рис... Вытяжной зонт над над теплоисточником

![](_page_14_Figure_18.jpeg)

![](_page_15_Picture_0.jpeg)

Рис. Пример организации местной вытяжной вентиляции в производственном помещении

*Вытяжные зонты (рис…) предназначены для улавливания теплоты и вредных веществ от теплоисточников, когда более полное укрытие последних невозможно по уловиям производства.* Централльный угол раскрытия зонта предпочтительно делать не более 60°; при больших углах резко увеличивается площадь, занятия вихревыми зонами острых кромок, и соответственно уменьшается «Эффективно всасывающая площадь» приемного отверстия.

При больших углах раскрытия зонта достичь эффективного всасывания по всей площади можно путем устройства уступа (рис....), рекомедуемые размеры  $D_1 = 0.8 D$ ,  $h = (0.12 \div 0.15) D$ .

Размеры приемного отверстия зонта над круглым или прямоугольным (*a*/*b*<2) источником рекомендуется принимать следующими:

$$
D=d+2\Delta; \qquad A=a+2\Delta; \ B=b+2\Delta, \text{ r,}
$$

$$
\Delta=2,14(v_{\rm B}/v_{\rm U})^2l^2/d; \qquad (\ldots)
$$

(здесь и далее для прямоугольного в плане источника *d* следует принимать эквивалентный по площади диаметр  $d_3 = 1.13\sqrt{ab}$ ).

![](_page_16_Figure_0.jpeg)

Рис… Соотношение размеров зонта и источника выделения вредности в горизонтальной проекции

Осевая скорость в конвективном потоке на уровне всасывания определяется по формуле

$$
v_l = 0.068(Ql/d^2)^{1/3}.
$$
 (...)

Если источник вредных выделений имеет размеры с соотношением длины к ширине  $(a/b \ge 2)$ , то параметры зонта вычисляются по следующим формулам

$$
\Delta = 2{,}14(v_{\rm B}/v_l)^2 l^2 /b; \qquad \qquad (\ldots)
$$

$$
v_l = 0.039Q^{1/3}(l/b)^{0.38}.\tag{...}
$$

**Внимание.** Использование вытяжных зонтов рационально при  $(v_{\rm B}/v_l)(l/d) \le 0.35$ . При  $(v_{\rm B}/v_{\rm l})(l/d) > 0.35$  необходимый расход удаляемого воздуха резко возрастает и применение зонтов становится нецелосообразным.

Если размеры зонта удовлетворяют вышеприведенным рекомендациям, то коэффициент, используемый в формуле (..) будет равным

$$
k_{\rm n}=1,
$$

характерный расход воздуха можно будет рассчитать по формуле

$$
L_0 = 945d^2v_l \; ; \tag{..)}
$$

а коэффициент *k*в, учитывающий влияние скорости движения воздуха в помещении будет рассчитан по формуле

$$
k_{\rm B} = (1 + 2\Delta/d)^2 \; ; \tag{..)}
$$

Для вытянутых источников (*a*/*b* ≥ 2)

$$
L_0 = abv_l \; ; \tag{..)}
$$

$$
k_{\rm B} = (1 + 2\Delta/b)^2 \,. \tag{1.}
$$

#### **Пример…..**

Требуется рассчитать расход воздуха для зонта, устраиваемого над теплоисточником.

*Исходные данные.*

Зонт расположен на высоте *l* = 0,8м над источником, длина которого a=1,4м, а ширина b=0,8м. Натурные измерения показали, что конвективная теплоотдача источника составляет Q=2000 Вт, а скорость движения воздуха в помещении *v*<sup>в</sup> = 0,3м/с.

*Решение.*

Шаг 1. Чтобы рассчитать осевую скорость в конвективном потоке, необходимо предварительно вычислить эквивалентный диаметр *d*<sup>э</sup> источника, так как последний в данном случае имеет прямоугольную форму.

$$
d = d_{3} = 1{,}13\sqrt{ab} = 1{,}13\sqrt{1{,}4\cdot 0{,}8} = 1{,}196 \text{ m};
$$

Шаг 2. Определяется осевая скорость в конвективном потоке на уровне расположения зонта

$$
v_l = 0.068(Ql/d^2)^{1/3} = 0.068(2000 \cdot 0.8/1.196^2)^{1/3} = 0.71
$$
 m/c.

Шаг 3. Проверяеется целесообразность устройства зонта над источником вредных веществ по условию  $(v_{\rm B}/v_l)(l/d) \le 0.35$ 

$$
(\nu_{\rm B}/\nu_l)(l/d) = \frac{0.3}{0.71} \cdot \frac{0.8}{1.196} = 0.28 \le 0.35.
$$

Рассчет показывает, что использование зонта целесообразно.

Шаг 4. Для назначения размеров зонта, необходимо предварительно вычислить величину ∆, на которую размеры зонта должны быть увеличены по отношению к размерам источника.

$$
\Delta = 2,14(v_{\rm B}/v_l)^2 l^2 / d = 2,14(0,3/0,71)^2 0,8^2 / 1,196=0,2 \text{ M}.
$$

Шаг 5. Назначаются размеры зонта:

$$
A = a + 2\Delta = 1,4 + 2 \cdot 0,2 = 1,8 \text{ m};
$$
  

$$
B = b + 2\Delta = 0,8 + 2 \cdot 0,2 = 1,2 \text{ m}.
$$

Шаг 6. Определяется коэффициент, учитывающий скорость движения воздуха в помещении

$$
k_{\rm B}=(1+2\Delta/d)^2=(1+2\cdot1,2/1,196)^2=1,78
$$

Так как источник выделяет только теплоту, то согласно (..),

$$
k_{\rm T}=1.
$$

Шаг 7. Для расчета расхода удаляемого воздуха необходимо также рассчитать характерный расход *L*0 воздуха в конвективном потоке

$$
L_0 = 945d^2v_l = 945 \cdot 1.196^2 \cdot 0.71 = 959{,}738 \text{ m}^3/\text{g}.
$$

Шаг 8. Рассчитывается расход воздуха для рассматриваемого зонта от источника, выделяющего теплоту

$$
L_{\text{orc}} = L_0 k_{\text{H}} k_{\text{B}} k_{\text{T}} = 959,738 \cdot 1 \cdot 1,78 \cdot 1 = 1710 \text{ m}^3/\text{q}.
$$

#### **Пример ….**

В дополнение к условиям вышеприведенного примера, источник вместе с теплотой выделяет и окислы азота (ПДК = 5 мг/м<sup>3</sup>) в количестве М=80 мг/с. Концентрация окислов азота в приточном (науржном) воздухе  $q_{\text{np}} = 0$ .

*Решение.*

Шаг 1. Определяется значение  $\bar{c}$ 

$$
\bar{c} = \frac{3600M}{L_{\text{orct}}(\Pi \text{AK} - q_{\text{np}})} = \frac{3600.80}{1710.5} = 33.7
$$

Шаг 2. По рис.... определяется значение коэффициента  $k_{\text{\tiny T}}$  , учитывающего токсичность вредных выделений, который для найденного значения  $\bar{c} = 33.7$  равен  $k_r = 1,29$ .

Шаг 3. Рассчитывается расход воздуха для рассматриваемого зонта от источника, выделяющего теплоту в количестве  $L_0 = 1710 \text{ m}^3/\text{4}$  и окислы азота.

$$
L_{\rm orc} = L_0 k_{\rm n} k_{\rm B} k_{\rm r} = 1710 \cdot 1.29 = 2210 \, \text{m}^3/\text{g}.
$$

#### **Вытяжной зонт – козырек**

Зонты-козырьки устанавливают над загрузочными отверстиями электрических нагревательных печей, сушил и подобного оборудования для отсасывания выбивающихся газов в момент загрузки и выгрузки.

Размеры зонта-козырька (рис….) принимают конструктивно:

- вылет ( *l* ) 1,4-1,8 высоты загрузочного отверстия (*h*) ;
- ширина равна ширине отверстия плюс 0,1 м с каждой стороны.

Температура воздуха, удаляемого через зонты-козырьки от проемов электропечей, при естественной тяге не должна превышать 350°С, а при механической-150°С ( $t_{cm}$ ) [].

![](_page_19_Figure_0.jpeg)

Рис. Вытяжной зонт-козырек

#### **Пример расчета вытяжного зонта - козырька[]**

Рассчитать зонт-козырек у загрузочного отверстия термической электропечи сопротивления. Размер отверстия: ширина  $b = 0.6$  м, высота  $h_{\text{orb}} = 0.5$  м. Температура воздуха в помещении  $t_B = 20$ °С, температура в печи  $t_0 = 800$ °С. Воздух удаляется системой механической вентиляции  $t_{cm}$ =100°С. Барометрическое давление  $P_6$ =745мм.

*Решение.*

Шаг 1. Предварительно определяются величины плотности воздуха помещения  $\rho_{_{\rm B}}$ , плотности воздуха смеси  $\rho_{\text{cm}}$  газов, вырывающихся из печи, с воздухом помещения и плотности воздуха в печи  $\rho_0$  по формуле

$$
\rho_{\rm B} = \frac{353}{(273+t)}\,,\tag{..}
$$

- плотность воздуха помещения  $\rho_{\rm B} = \frac{353}{(273 + 155)^{2}}$  $\frac{353}{(273+t_{\rm B})} = \frac{353}{(273+t_{\rm B})}$  $\frac{353}{(273+20)} = 1,2 \text{ K} \Gamma/\text{M}^3;$
- плотность смеси  $\rho_{\text{cm}} = \frac{353}{(273 \pm 10^{-10})^2}$  $\frac{353}{(273+t_{\text{CM}})} = \frac{353}{(273+1)}$  $\frac{353}{(273+100)} = 0.95$  KT/M<sup>3</sup>;
- плотность воздуха (газов) в печи  $\rho_0 = \frac{353}{(273+1)}$  $\frac{353}{(273+t_0)} = \frac{353}{(273+8)}$  $\frac{353}{(273+800)} = 0,33 \text{ K} \Gamma/\text{M}^3;$

Шаг 2. Рассчитывается коэффициент *K*, определяющий долю отверстия (по высоте), работающего на приток

$$
K = \frac{\sqrt[3]{T_0/T_{\text{B}}}}{1 + \sqrt[3]{T_0/T_{\text{B}}}} = \frac{\sqrt[3]{1073/293}}{1 + \sqrt[3]{1073/293}} = 0.6,
$$

где  $T_o = 273 + t_o = 273 + 800 = 1073 \text{ °C}$ ;  $T_B = 273 + t_B = 273 + 20 = 293 \text{ °C}$ .

Шаг 3. Определяется высота и площадь рабочего отверстия, работающего на приток  $h_{\text{HD}} = h_{\text{OTB}} \cdot K = 0.5 \cdot 0.6 = 0.3 \text{ M},$ 

$$
F_{\text{np}} = b \cdot h_{\text{np}} = 0.6 \cdot 0.3 = 0.18 \text{ m}^2.
$$

Шаг 4. Вычисляют среднее по высоте отверстия избыточное давление *P*, Па , под действием которого газы выбиваются из печи по формуле

$$
P = \frac{h_{\rm np} \cdot (\rho_{\rm B} - \rho_{\rm 0}) \cdot g}{2} = \frac{0.3 \cdot (1.2 - 0.33) \cdot 9.81}{2} = 1.28 \text{ Hz}.
$$

Шаг 5. Рассчитывают скорость выхода воздуха (газов) *v*o, м/с, из загрузочного отверстия печи по формуле

$$
v_o = 1.41\sqrt{P/\rho_o} = 1.41\sqrt{1.28/0.33} = 2.8
$$
 m/c.

Шаг 6. Определяют массовый расход газов, выбивающихся из печи  $G_0$ <sub>NG</sub>

$$
G_{\rm o} = 3600 \cdot F_{\rm o} v_{\rm o} \rho_{\rm o} = 3600 \cdot 0.18 \cdot 2.8 \cdot 0.33 = 600 \text{ kT} / 4.
$$

Шаг 7. Используя уравнение теплового баланса  $G_{\text{cm}} \cdot t_{\text{cm}} =$  $G_0 \cdot t_0 + G_B \cdot t_B$ , где  $G_{CM} = G_0 + G_B$ , находят массовое количество воздуха  $G_B$ , кг/ч, подтекающего под зонт из помещения

$$
G_{\rm B} = \frac{G_{\rm O}(t_{\rm O} - t_{\rm CM})}{t_{\rm CM} - t_{\rm B}}, \quad \text{rge}
$$
  

$$
t_{\rm CM} = 100^{\circ}\text{C} \, ; \quad t_{\rm B} = 20^{\circ}\text{C} \, ; \quad t_{\rm O} = 800^{\circ}\text{C} \, ;
$$
  

$$
G_{\rm B} = \frac{600(800 - 100)}{100 - 20} = 5250 \, \text{K} \text{m} / \text{q} \, ;
$$

$$
G_{\text{cm}} = G_{\text{o}} + G_{\text{B}} = 600 + 5250 = 5850 \text{ kT} / \text{Y}.
$$

Шаг 8. Определение объемного расхода смеси газа из печи и воздуха помещения, подтекающего под зонт

$$
L_{\text{CM}} = \frac{G_{\text{CM}}}{\rho_{\text{CM}}} = \frac{5850}{0.95} = 6160 \text{ m}^3/\text{q}.
$$

Шаг 9. Определяют размеры зонта – козырька, которые обеспечат расчетные объемы расхода воздуха.

Ширина зонта – козырька  $b_3 = 0.2 + b = 0.2 + 0.6 = 0.8$  м; Вылет зонта – козырька *l*<sup>з</sup> = 1,4· *h*отв = 1,4 · 0,5 = 0,7 м.

#### **Местные отсосы от укрытия обдирочного, полировального и заточного оборудования**

Обдирочно – шлифовальные, плоскошлифовальные, точильные, универсально – заточные, заточные станки оборудуются пылеприемниками в виде кожухов и воронок.

Производительность местных отсосов от укрытия заточного , обдирочного и полировального оборудования определяется по формуле

$$
L_{\rm KP} = a \cdot d \ , \ \ \rm M^{3/q} \tag{}
$$

Где *d*- диаметр заточного (обдирочного или полировального) круга, мм; *a*- удельная величина отсоса воздуха, м3/(ч·мм круга), принимаемы по табл. ..

| Диаметр круга, мм          | Значение <i>а</i> , м $3/(4 \cdot$ мм круга) |
|----------------------------|----------------------------------------------|
| До 250                     |                                              |
| От 250 до 600              |                                              |
| Более $600$                | 1,0                                          |
| Войлочный (полировальный)  |                                              |
| Матерчатый (полировальный) |                                              |

Таблица …. Удельная величина отсоса воздуха *a*

,

#### **5. Тепловой режим помещения.**

#### **Расчет тепловыделений в помещении от различных источников.**

В производственных условиях самочувствие работника, а, следовательно и производительность его труда, в значительной степени зависят от степени воздействия на него вредных выделений (в технической литературе часто называемые «вредности»). Каждый вид вредности имеет свой источник и негативно воздействует на конкретный орган или систему тканей человеческого организма.

К основным группам вредностей, как правило, относят

-конвективное и лучистое тепло;

- влага (водяные пары);

- газы и пары вредных химических соединений;

-пыль.

*Конвективное тепло* передается воздуху помещения людьми и животными, нагретыми поверхностями технологического оборудования, расплавленным металлом и т. п., вызывая повышение температуры в рабочей зоне помещения против норм, что приводит к возрастанию нагрузки на сердечно-сосудистую систему.

*Лучистое тепло* поступает от расплавленного металла, нагретых стенок печей, горячих ванн, нагретых отливок и т.п. Интенсивность теплового излучения в некоторых случаях может достигать 2800 Вт/м2 и более. Вызывает нагрев не только кожи, но и внутренних тканей тела человека, способствует обезвоживанию организма, следствием которого является тепловой удар. Конвективные и лучистые тепловыделения в умеренных количествах не являются вредными выделениями. Они становятся таковыми, когда становятся теплоизбытками и ухудшают теплоотдачу человеческого организма. Теплоизбытки (теплонедостатки) определяются на основе теплового баланса помещения.

*Влага (водяные пары)* поступает в воздух помещений от человека и животных, от технологических процессов, связанных с применением воды или водяного пара. Работа в условиях повышенной влажности может явиться причиной заболевания ревматизмом. Аналогично поступлениям теплоты влаговыделения также не являются вредностями. Ими становятся влагоизбытки, повышающие влажность воздуха выше предела, установленными нормами. Влагоизбытки определяются по балансу как разность влаговыделений и потерь влаги.

*Газы и пары вредных химических соединений* поступают в производственное помещение от технологического оборудования, людей, внутрипроизводственных транспортных средств и коммуникаций. Различные газы, пары и аэрозоли вредных химических веществ могут оказывать вредное воздействие на различные ткани организма человека, вызывать отравление, болезненные изменения нервной и сердечно – сосудистой систем, способствовать образованию злокачественных образований, мутагенные воздействия и пр.

*Пыль* выделяется в воздух производственных помещений и атмосферу в результате технологических процессов, связанных с дроблением, шлифовкой, механической очисткой поверхностей от окалины и т.д. Значительное выделение пыли происходит в цехах предприятий текстильной, горнорудной, металлообрабатывающей, деревообрабатывающей, зерноперерабатывающей и других отраслей промышленности.

По действию на организм человека различают: ядовитую пыль (свинцовая, ртутная и пр.) и неядовитую (песчаная, асбестовая и пр.). Ядовитая пыль вызывает отравления,

неядовитая пыль при длительном вдыхании может вызывать у человека различные легочные заболевания под общим названием пневмокониозы (силикоз, асбестоз и др.).

Пыли, образующиеся при размельчении горючих материалов, взрывоопасны вследствие очень развитой суммарной поверхности пылевых частиц по сравнению с поверхностью вещества, из которого они получены. К таким пылям относятся мучная, угольная, табачная, сахарная и др.

Термин «тепловой режим помещения» объединяет ряд физических процессов, происходящих в помещении или здании и определяющих тепловую обстановку в нем. На тепловую обстановку влияют следующие факторы: температура, подвижность и влажность воздуха, наличие конвективных и излучающих источников и стоков тепла, их размеры и температуры поверхностей и пр. При расчете вентиляционных воздухообменов, при выборе принципиальных схем вентиляции и при определении способов подачи удаления воздуха из помещения учитывается большинство из элементов теплового режима помещения.

Работу по нормализации параметров микроклимата целесообразно начинать с анализа теплового баланса помещения, основанного на определении всех статей поступления и расхода теплоты.

При составлении уравнения теплового баланса помещения учитывают внутренние и наружные тепловые нагрузки. Внутренние тепловые нагрузки определяются теплотой, выделяемой производственным оборудованием, нагретыми материалами и открытыми водными поверхностями, продуктами сгорания, системами искусственного освещения, людьми. Наружные тепловые нагрузки состоят из поступлений теплоты от солнечной радиации через ограждения и световые проемы, поступлений или потерь теплоты через внешние и внутренние ограждения помещения, потерь теплоты на нагрев попадающего в помещение наружного воздуха в холодный период года или поступлений теплоты в помещение с наружным воздухом в теплый период.

К основным механизмам распространения теплоты в помещении, как было упомянуто выше, относятся конвекция и излучение. Поступления теплоты при этом приводят к повышению температуры в помещении, и поэтому их называют поступлениями явной теплоты. Если поступления

теплоты в помещение происходят в результате процессов испарения, то это не приводит к изменению температуры воздуха, а лишь увеличивает его энтальпию, поэтому такие поступления называют поступлениями скрытой теплоты. Суммарные теплопоступления *Qпост* – это сумма всех поступлений теплоты в помещение. Аналогично определяются и суммарные теплопотери в помещении *Qпот.*

Избыточной теплотой (или теплоизбытками) *ΔQ* ˃0 называется разность суммарных теплопоступлений и теплопотерь в помещении. В этом случае необходимо организовать в помещении воздухообмен, используя систему вентиляции, для снижения уровня теплоизбытков и приведения тепло-влажностных показателей воздуха до нормируемых значений.

Если в помещении теплопоступления меньше теплопотерь, т.е. *ΔQ* <0, то разность этих величин определяют как теплонедостатки, и это приводит к необходимости использования в данном помещении системы отопления.

В соответствии с видом теплопоступлений различают избытки явной *ΔQ<sup>я</sup>* и полной (явной и скрытой) *ΔQ<sup>п</sup>* теплоты. От теплоизбытков зависят и расчетные параметры микроклимата в помещении.

В большинстве случаев при расчетах теплового баланса исходят из того, что в помещении соблюдается условие теплового равновесия. На основании этого полагают, что разность поступлений  $Q_{\text{nor}}$  и потерь  $Q_{\text{nor}}$  теплоты в помещении, определяющая теплоизбытки  $\Delta Q$  не изменяются во времени. При этом уравнение теплового баланса записывают в виде

$$
\Delta Q = Q_{\text{nor}} - Q_{\text{nor}}.\tag{}
$$

**Теплопоступления от людей** в окружающую среду бывают в виде явной и скрытой теплоты. Явное тепло передается в окружающее воздушное пространство в результате конвективного и лучистого теплообмена. Скрытое тепло - представляет собой теплосодержание водяных паров, испаряющихся с поверхности тела и легких человека.

Количество явного тепла, Вт, выделяемого человеком может быть рассчитано по формуле:

$$
Q_{\rm 4A} = \beta_{\rm H} \beta_{\rm 0A} (2.5 + 10.3 \sqrt{\nu_{\rm B}}) (35 - t_{\rm H}), \tag{1}
$$

где  $\beta_{\rm u}$  – коэффициент, учитывающий интенсивность выполняемой работы и равный:

- *1,0 для легкой работы*,
- *1,07- для работы средней тяжести,*
- *1,15 -для тяжелой работы*;

 $\beta_{0\pi}$  – коэффициент, учитывающий теплозащитные свойства одежды, равный:

- *1,0для легкой одежды,*
- *0,65 для обычной,*
- *0,4 для утепленной одежды*;

 $v_{\rm B}$  – скорость перемещения воздуха в производственном помещении, м/с;

 $t_{\rm H}$  – температура воздуха в помещении, °С.

Часто в расчетах явных и скрытых теплопоступлений от мужчин в зависимости от степени тяжести работ используют данные, приведенные в таблице [табл…. Метод.указания по нормативн. базе]. .

В этой же таблице приведены данные влаговыделений мужчин в зависимости от тяжести выполняемой работы. Принято считать, что женщины выделяют 85% , а дети– 75% от приведеннях величин.

**Теплопоступления от искусственного освещения**. В расчетах теплопоступлений от осветительных приборов прийнято считать, что вся электрическая энергия, затрачиваемая на освещения, полностью переходит в теплоту. Величины освещенности на уровне рабочих мест и электрической мощности освещения опреде-ляется видом работ, выполняемых в помещении. Если электрическая мощность освещения  $N_{\text{oCB}}$ , кВт, известна, то теплопоступления в помещение  $Q_{mn}$  можно определить как:

$$
Q_{\text{ocB}} = 1000 N_{\text{ocB}}, \text{Br.}
$$

**Тепловыделения от электродвигателей**, не имеющих принудительного охлаждения с отводом теплоты за пределы помещения.

Электродвигатели могут находиться в одном или в разных помещениях с приводимым ими в действие оборудованием, а потребляемая ими энергия может полностью переходить в теплоту, нагревающую воздух помещения, или частично расходоваться на нагревание обрабатываемого продукта, перекачиваемой жидкости или воздуха , удаляемого из укрытия машины.

$$
Q_{3n,\text{AB}} = \frac{N_{y} K_{3\text{app}} K_{0\text{A}} (1 - \eta_1)}{\eta_1} = N_{y} K_{\text{CH}} (1 - \eta_1), \text{ kBr},
$$
 (1)

где  $N_{y}$  – установочная или номинальная мощность электродвигателя, кВт;  $K_{\text{3arp}}$  коэффициент загрузки электродвигателя, равный отношению средней мощности, передаваемой оборудованию в течение расчетного часа;  $K_{oa}$  – коэффициента одновременности работы электродвигателей;  $K_{\text{cn}} = K_{\text{asmp}} K_{\text{o,q}}/$  $\eta_1$  – коэффициент спроса на электроэнергию, принимаемы по электротехнической части проекта; η – КПД электродвигателя при полной загрузке, определяемый по каталогу;  $\eta_1 = K_{\pi} \eta$  – КПД электродвигателя при данной загрузке;  $K_{\pi}$  – поправочный коэффициент, учитывающий загрузку двигателей : при  $K_{\text{sarp}} \geq 0.8$  значение  $K_{\text{n}} = 1$ , : при  $K_{\text{3arp}} < 0.8$  значение  $K_{\text{n}}$  можно определить из зависимостей.  $K_{\text{3arp}}$  ……………………0,7 0,6 0,5 0,4 0,3

![](_page_24_Picture_352.jpeg)

**Тепловыделения от мотор – генераторов.** Теплопоступления в помещение определяется суммой потерь энергии в электродвигателях и генераторах, кВт:

$$
Q_{\text{3L,PEH.}} = \frac{N_{\text{y}} K_{\text{3arp}} K_{\text{0}} (1 - \eta_1 \eta_2)}{\eta_1 \eta_2} = N_{\text{y}} K_{\text{cn}} (1 - \eta_1 \eta_2), \tag{1}
$$

где  $\eta_2$  – КПД генератора при данной загрузке.

**Тепловыделения от оборудования**, приводимого в действие электродвигателями, кВт,

$$
Q_{\text{3L},\text{AB}} = N_{\text{y}} K_{\text{3arp}} K_{\text{0R}} K_{\text{T}} = N_{\text{y}} K_{\text{cn}} K_{\text{T}} \eta_1 \,, \tag{1}
$$

где  $K_r$  – коэффициент перехода теплоты в помещение, учитывающий, что часть теплоты может быть унесена из помещения с эмульсией, водой или воздухом;  $K_r$  определяется для конкретного производства по нормативным ведомственным материалам.  $K<sub>r</sub> = 0.1 - 1.0$ (для насосов и вентиляторов  $K_r = 0.1 - 0.3$ ; для ткацких и металлорежущих станков  $K_{\rm r} = 1.0$ ).

**Передача теплоты через стенки укрытий зонтов и воздуховодов,** кДж/ч,

$$
Q_{\text{ROB.3OHT}} = KF(t_{\text{cp}} - t_{\text{B}}),
$$
\n(1)

где  $K$  – коэффициент теплопередачи конструкции, кДж/(ч·м $^{2}$ ·°C);  $F$ площадь нагретой поверхности(площадь поверхности зонта), м $^2$  $t_{\rm cn}$  и  $t_{\rm B}$ температура среды внутри укрытий и воздуха в помещении, °С.

Теплоотдача от нагретых поверхностей, если известна их температура, кДж/ч,

$$
Q_{\text{TOB.3OHT}} = \alpha F (t_{\text{TOB}} - t_{\text{B}}),
$$
 (

где  $t_{\text{max}}$  – температура нагретой поверхности, °C;  $\alpha$  – коэффициент теплоотдачи от <mark>поверхности к воздуху помещения, кДж/(ч·м<sup>2.</sup>°C).</mark>

Для поверхности стенки укрытия, зонта и воздуховода

$$
\alpha = 10\sqrt{\nu} \cdot 4.2, \qquad \qquad ()
$$

где  $v$  – скорость движения воздуха у наружной поверхности, м/с.

#### **Теплопоступления через наружные ограждения .**

Теплопоступления через наружные ограждения в теплый период года происходят за счет теплопередачи и солнечной радиации. Приближенно теплопоступления за счет солнечной радиации можно определить по следующим формулам, кВт:

для остекленных поверхностей

$$
Q_{\rm c,paq,ocrekJ} = F_0 q_0 A_0 10^{-3},
$$
 (1)

для покрытий и ограждений

$$
Q_{\rm c,paq, orp} = F_{\rm orp} q_{\rm orp} K_{\rm n} 10^{-3},\tag{1}
$$

где  $F_0$  и  $F_{\text{orp}}$  - поверхности остекления и темных покрытий ограждений, м<sup>2</sup>;  $q_0$  и  $q_{\text{orp}}$  - количества теплоты от солнечной радиации, поступающей через поверхности, зависящие от ориентации поверхностей по странам света  $q_0 = 70-120 \text{ Br/m}^2$ ,  $q_{\rm orp}$  для зданий с чердаком равно в среднем 6 Вт/м<sup>2</sup>, в помещениях без чердака поступление теплоты от солнечной радиации через кровлю равно 18 Вт/м<sup>2</sup>;  $A_0$  – коэффициент, зависящий от характера остекления;  $A_0$  равно 1,15 для двойного остекления в одной раме, 0,85 – для одинарного загрязненного стекла, 0,6 – при забеленных окнах;  $K_{\text{n}}$  – коэффициент, учитывающий теплозащитные свойства покрытий, численно равный коэффициенту теплопередачи покрытия.

Теплопоступления от солнечной радиации учитываются при температуре наружного воздуха более 10°С.

#### **Тепловыделения от открытых водных поверхностей.**

**Явная теплота** 

$$
Q_{\text{B0A,BBH.}} = (5.6 + 4w)(t_{\text{m0B,B0A.}} - t_{\text{B}}) \cdot F \cdot 10^{-3},
$$

где *w*- скорость воздуха над поверхностью воды, м/с;  $t_{\text{noB.B0A}}$  - температура поверхности воды, °С – выбирается из таблицы …. при расчете поступлений влаги в помещение с открытых поверхностей некипящей воды (смотрите ниже);  $t_{\rm B}$  – температура воздуха в помещении, °С.  $F$  – площадь поверхности воды, м<sup>2</sup>.

*Внимание! При расчетах явной и скрытой теплоты от открытых водных поверхностей следует использовать данные количества влаги -* <sup>в</sup> *, и температуры поверхности воды*   $t_{\text{\tiny{ROB.BO}}\mu}$ , из расчетов поступления влаги с открытых поверхностей некипящей воды ( см. *расчеты, приведенные в следующем разделе).*

#### **Скрытая теплота**

Скрытая теплота, приходящая с выделяющейся влагой, кВт,

$$
Q_{\text{Bog,cwp.}} = r \cdot G_{\text{B}},\tag{}
$$

где  $r$  – теплота парообразования (фазового превращения), кДж/кг;  $G_{\rm B}$  – количество влаги, испарившейся с ванны, кг/с. Значение  $G_R$  определяется из расчета поступления влаги с открытых поверхностей некипящей воды (смотрите ниже раздел 7). То есть, принимаем  $G_{\text{\tiny B}}=G_{\text{\tiny BJ.IOB.}}$  / 3600, кг/с.

Величина *r* может быть определена по формуле:

$$
r = 2500 - 2{,}39 \cdot t_{\rm B},\tag{1}
$$

#### **Пример оформления расчетов поступлений теплоты в помещение.**

- 1. Выписываются исходные данные;
- 2. Запись расчетов тепловыделений

#### **Явная теплота**:

- **ТП** Исходные данные для расчетов по рассматриваемой вредности. Формула и расчет вредности.
- **ХП** Исходные данные для расчетов по рассматриваемой вредности. Формула и расчет вредности.

#### **Полная теплота**:

- **ТП** Исходные данные для расчетов по рассматриваемой вредности. Формула и расчет вредности.
- **ХП** Исходные данные для расчетов по рассматриваемой вредности. Формула и расчет вредности.

#### **Скрытая теплота**:

- **ТП** Исходные данные для расчетов по рассматриваемой вредности. Формула и расчет вредности.
- **ХП** Исходные данные для расчетов по рассматриваемой вредности. Формула и расчет вредности.
	- **6. Расчет влаговыделений и вредных газов в помещение.**

#### **Поступление влаги с открытых поверхностей некипящей воды.**

Количество влаги, испаряющейся в воздух помещения с открыто расположенной поверхности некипящей воды, кг в 1ч, определяется по формуле

$$
G_{\text{BJ.IOB.}} = \frac{7,4(a+0.017v)(p_2 - p_1)101.3F}{P_6},\tag{}
$$

где *a* – фактор скорости движения окружающего воздуха под влиянием гравитационных сил, зависящий от температуры воды *tвод*; значение *a* при температуре воздуха от 15 до 30°С приведены в табл…..

Таблица…… Значения параметров, влияющих на испарение влаги с открытой поверхности, при различной температуре воды

![](_page_27_Picture_306.jpeg)

 $v$  – относительная скорость движения воздуха над поверхностью испарения, м/с;  $p_2$  – парциальное давление насыщенного водяного пара при заданной температуре поверхности испарения, кПа;  $p_1$  – парциальное давление водяных паров в воздухе помещения, связанное с парциальным давлением насыщенного водяного пара при данной температуре воздуха , кПа; *F* –площадь поверхности испарения, м<sup>2</sup>; P<sub>б</sub> – расчетное бараметрическое давление для данной местности, кПа.

При наличии перемешивания жидкости в резервуаре температуру поверхности воды *tпов.вод.,*принимают равной средней температуре воды *tвод в* резервуаре. В случае отсутствия перемешивания воды температуру поверхности испарения при параметрах воздуха в помещении  $t=20$ °C и  $\varphi = 70$ % принимают по табл…………………

Количество влаги, испаряющейся с поверхности кипящей воды, ориентировочно принимают равным 40 кг/ч с  $1\text{m}^2$  поверхности испарения.

#### **Поступление влаги в помещение от работающих людей.**

Количество влаги, выделенное людьми рассчитывается по формуле, кг/с:

$$
G_{\text{BJ.} \cdot \text{H}} = g \cdot n \,, \tag{}
$$

где g – количество влаги, выделяемое одним человеком, кг/с, зависящее от тяжести работы; *n* - число людей в помещении.

Для определения количества влаги g, выделяемой одним человеком (мужчиной) при выполнении работ разной тяжести по энергозатратам и температурах воздуха в помещении нужно использовать данные таблицы [методические указания , табл…] . Для женщин значения необходимо умножить на 0,85.

Суммарные значения тепловыделений, теплопотерь, влаго и – газовыделений и другие парметры следует сгруппировать в сводной таблице, для использования в последующем при расчетах воздухообмена (табл….)

|                   |                |                | Тепловые     | Тепло              | Теп            | Теплоизбы                                   |                   | Угловой                                    |                 |
|-------------------|----------------|----------------|--------------|--------------------|----------------|---------------------------------------------|-------------------|--------------------------------------------|-----------------|
| Объе<br>M<br>поме |                |                | выделения, Q | напря              | лов            | ТКИ                                         | Влаго             | коэффиц                                    |                 |
|                   | Расче          |                |              | женн               | ыe             | (теплонедо                                  | B <sub>II</sub>   | иент                                       | Газовые         |
|                   | тный           | явное          | полное       | OCTЬ               | поте           | статки)                                     | делен             | $Q_{\text{\tiny{M36}}}^{\text{\tiny{II}}}$ | выделен         |
|                   | перио          | тепло,         | тепло,       | поме               | ри             | $Q_{_{\rm H36}}^{\scriptscriptstyle\rm II}$ | ИЯ,               | $G_{\text{\tiny{BJI}}}$                    | ИЯ,             |
| щени<br>Я         | д года         | $Q^{\rm a}$    | $Q^{n}$      | щени               |                | $(3,6Q_{H36}^{H})$                          | $G_{\text{bJ},n}$ |                                            |                 |
|                   |                |                |              | $A, q_{y\partial}$ |                |                                             |                   |                                            |                 |
|                   |                | B <sub>T</sub> | BT           | $B_T/m^3$          | B <sub>T</sub> | $B$ т (кДж)                                 | $K\Gamma/H$       | кДж/кг                                     | $\Gamma/\rm{H}$ |
|                   | $\overline{2}$ | 3              | 4            | 5                  | 6              |                                             | 8                 | 9                                          | 10              |
|                   | Холо           |                |              |                    |                |                                             |                   |                                            |                 |
|                   | дный           |                |              |                    |                |                                             |                   |                                            |                 |
|                   | Тепл           |                |              |                    |                |                                             |                   |                                            |                 |
|                   | ый             |                |              |                    |                |                                             |                   |                                            |                 |

Таблица…. Сводная таблица вредных выделений в помещении

Примечание: в графе 5 приводится значение отношения избытков явного тепла к объему помещения-является характеристикой теплонапряженности помещения и применяется при выборе расчетных параметров воздуха в помещении (в частности, температуру удаляемого воздуха из помещения).

#### **7. Тепловой и воздушный балансы помещения.**

#### **Уравнения теплового баланса помещения.**

Цель составления теплового баланса помещения состоит в определении величины теплоизбытков, на основе которых определяется требуемый для их удаления воздухообмен.

Если в помещении имеют место теплонедостатки, по их величине вычисляется необходимая степень перегрева приточного воздуха в случае совмещения приточной вентиляции с воздушным отоплением.

Еще одна важная функция теплового баланса - определение удельных теплоизбытков, приходящихся на один кубический метр объема помещения, иногда называемых теплонапряженностью.

Возможные варианты расчетов теплового баланса приведены ниже.

1. Если в производственном помещении предполагается устройство одного притока и одной вытяжки общеобменной вентиляции, то баланс по полному теплу записывается как

$$
Q_{\mu_3 6}^{\Pi} + G_{\Pi} I_{\Pi} - G_{\nu} I_{\nu} = 0; \tag{1}
$$

по явному теплу -

$$
Q_{H36}^{\rm s} + c_{\rm B} G_{\rm n} t_{\rm n} - c_{\rm B} G_{\rm y} t_{\rm y} = 0; \tag{}
$$

где  $\,\,Q_{\rm u36}^{\rm n}$  и  $Q_{\rm u36}^{\rm s}$  – избытки полного (индекс «п») и явного (индекс «я») тепла, Вт;  $\,G_{\rm n}$  и  $G_{\rm y}$  – соответственно, расход воздуха подаваемого и удаляемого из помещения, кг/ч;  $I_n$  и  $I_v$  – энтальпии приточного и удаляемого воздуха;  $c_{\rm s}$ -удельная теплоемкость воздуха в помещении, кДж/(кг·К);  $t_{\text{n}}$  и  $t_{\text{v}}$  – соответственно, температура приточного и удаляемого воздуха из помещения, °С.

2. Если в помещении с общеобменной вентиляцией предусматривается устройство местных отсосов, то баланс составляется на один приток и две вытяжки:

$$
\text{no nonhomy renhy} \qquad Q_{\text{M36}}^{\text{n}} + G_{\text{n}} I_{\text{n}} - G_{\text{y}} I_{\text{y}} - G_{\text{mo}} I_{\text{mo}} = 0; \qquad \qquad \text{(1)}
$$

no shhomy renny 
$$
Q_{H36}^A + c_B G_H t_H - c_B G_y t_y - c_B G_{M0} t_{M0} = 0;
$$
 (

где  $G_{\text{mo}}$  – массовое количество удаляемого воздуха местным отсосом;

 $I_{\text{M0}}$  и  $t_{\text{M0}}$  соответственно – энтальпия и температура воздуха на входе в местный отсос (обычно параметры воздуха обслуживаемой или рабочей зоны помещения).

3. Если в помещении с общеобменной вентиляцией предусматривается устройство местной вытяжной и приточной вентиляции, то баланс составляется на два притока и две вытяжки:

$$
\text{no nonhomymmetry} \qquad Q_{\text{M36}}^{\text{n}} + G_{\text{n}} I_{\text{n}} + G_{\text{M1}} I_{\text{M1}} - G_{\text{y}} I_{\text{y}} - G_{\text{M0}} I_{\text{M0}} = 0; \tag{}
$$

по явному теплу  $c_{\rm B}a_{\rm B} + c_{\rm B}a_{\rm B}t_{\rm B} + c_{\rm B}a_{\rm M}t_{\rm M} - c_{\rm B}a_{\rm B}t_{\rm V} - c_{\rm B}a_{\rm M0}t_{\rm M0} = 0;$  () где  $G_{\text{min}}$  – массовое количество воздуха, поставляемого местной приточной системой вентиляции;

 $I_{\text{MII}}$  и  $t_{\text{MII}}$  соответственно – энтальпия и температура воздуха на выходе из местной приточной системы (обычно параметры воздуха обслуживаемой или рабочей зоны помещения).

*Уравнения теплового баланса используют для расчета воздухообменной вентиляции, т. е. для определений значений Gn и Gy, кг/ч. Для этого необходимо решить систему двух уравнений: уравнения теплового баланса и уравнения воздушного баланса помещения*.

#### **Уравнения воздушных балансов вентилируемых помещений.**

Под воздушным балансом понимают поддержание равновесия между поступающим в помещение и удаляемым из него воздухом для сохранения массы последнего.

Как и при составлении теплового баланса вентилируемых помещений, воздушый баланс рассчитывается для случаев, когда:

1. При общеобменной вентиляции на один приток приходится одна вытяжка (и приточная, и вытяжная являются частью общеобменной системы):

$$
G_{\rm n}-G_{\rm y}=0.\tag{1}
$$

Где  $G_{\pi}$  и  $G_{\nu}$  – суммарная производительность систем, подающих и удаляющих воздух из помещения, при условии, что параметры всех приточных и вытяжных систем имеют одинаковые параметры. Расходы воздуха выражаются в кг/ч (кг/с), то есть в единицах массового расхода.

2. При общеобменной в сочетании с местной вытяжной системой вентиляции на один приток приходится две системы вытяжки (приток от общеобменной, вытяжки – отдельно от общеобменной и местной систем вентиляции) :

$$
G_{\rm \pi}-G_{\rm y}-G_{\rm \scriptscriptstyle MO}=0.\qquad \qquad ()
$$

3. При общеобменной в сочетании с местной вытяжной и приточной систем вентиляции на два притока приходится две системы вытяжки (в этом случае, к общеобменным системам притока и вытяжки добавляются отдельно местные системы приточной и вытяжной вентиляций):

$$
G_{\rm n} + G_{\rm m} - G_{\rm y} - G_{\rm m0} = 0. \tag{}
$$

*Уравнения воздушного баланса используются совместно с приведенными ранее уравнениями теплового баланса (в системе уравнений) при расчете воздухообмена общеобменной вентиляции, о котором говорится в следующем разделе методических рекомендаций.*

#### **8. Расчет воздухообмена для теплого и холодного периодов года.**

Расчет требуемого воздухообмена в помещении производится в следующей последовательности:

- 1. Задаются параметрами приточного и удаляемого из помещения воздуха;
- 2. Рассчитывают объем приточного (удаляемого) воздуха для каждого периода года (теплого, холодного);

Требуемый воздухообмен общеобменной вентиляции определяется для трех периодов года (холодный, переходный, теплый) по

-избыткам явного и полного тепла,

- влаговыделениям,

-выделениям вредных газов и паров ( вредным хим.соединениям).

Одной из основных характеристик изменения параметров воздуха в помещении является отношение полного избыточного тепла к влаговыделениям, называемое угловым коэффициентом луча процесса  $\varepsilon$ , кДж/кг.

*Внимание! Обычно достаточно составить уравнение теплового баланса по явной теплоте, которое используют при расчетах воздухообменов в сухих помещениях, т.е. при условии*  $\varepsilon > 1000$  *кДж/кг [].* 

 $\int \mathcal{D}e \quad \varepsilon = 3,6\frac{Q_{\text{H35}}^{\text{n}}}{{\cal E}}$  $\frac{Q^{\pi}_{\rm{M36}}}{G_{\rm{BJ}}} = \frac{I_2\!-\!I_1}{d_2\!-\!d_1}$ <u><sup>I</sup>2−I<sub>1</sub></u>·1000=<u>∆</u> · 1000 *угловой коэффициент, численные* 

*значения которого позволяют оценить процессы изменения состояния воздуха.*

Но в помещениях с активным влагообразованием составляют также уравнение баланса по полной теплоте, в котором учитывают скрытую теплоту, поступающую в помещение вместе с водяными парами.

#### **Расчет параметров приточного и удаляемого из помещения воздуха**

Для получения надежных результатаов необходимо правильно выбрать температуры приточного  $t_{\rm u}$  и удаляемого  $t_{\rm v}$  воздуха, °С.

1. Температура подаваемого системой вентиляции в помещение наружного воздуха без обработки *tп*, определяют по формуле

$$
t_{\rm\scriptscriptstyle II}=t_{\rm\scriptscriptstyle Hap}+0.001p
$$

где *tнар* – температура наружного воздуха, ºС; для теплого периода года *tнар* определяется параметрами А, а для холодного периода года – параметрами Б (СНиП «Строительная климатология»); *р* – полное давление вентилятора приточной системы вентиляции, Па.

Для предварительного расчета температуру приточного воздуха можно принять:

в холодный период **t<sup>п</sup> = tв.от**;

 в теплый и переходный – на 0,5 … 1 градус выше наружной температуры для данного периода по параметрам «А» с учетом того, что в эти периоды наружный воздух подается непосредственно в помещение в качестве притока без дополнительной тепловлажностной обработки и немного подогревается только в вентиляторе.

$$
t_{\rm n}=t_{\rm{map}}+0,5...1^{\circ}\rm{C}
$$

- 2. Удельная энтальпия наружного воздуха  $I_{\text{map}}$ , подаваемого в помещение без обработки, определяется по СНиП «Строительная климатология». Для теплого периода года по параметрам А, для холодного периода года – от вида предварительной обработки наружного воздуха (его нагревание или смешение с воздухом вентилируемого помещения).
- 3. Относительная влажность подаваемого в помещение наружного воздуха  $(\varphi_{\text{tan}})$ определяется по СНиП «Строительная климатология».
- 4. Влагосодержание наружного воздуха  $d_{\text{han}}$ , подаваемого в помещение без обработки, определяется графически, используя I-d диаграмму влажного воздуха по известным *tнар* и  $\varphi_{\text{han}}$ , или вычисляется аналитически по формуле

$$
d = 0.622 \frac{\varphi \cdot P_{\text{Hac.n}}}{P_6 - \varphi P_{\text{Hac.n}}} 1000, \, \text{r/kr} \, \text{cyxoro bozyyxa} \tag{}
$$

где  $P_6$  и  $P_{\text{Hac.n}}$  – барометрическое давление влажного воздуха и упругость насыщенного водяного пара (табл…. «Методические рекомендации…), гПа;

5. Температура удаляемого из верхней зоны воздуха рассчитывается по формуле

$$
t_{y} = t_{B} + \Delta t, \qquad (1)
$$

где  $t_{\rm B}$  – температура в обслуживаемой (рабочей) зоне, °С;

$$
\Delta t = \left( H - h_{\text{p3}} \right) \cdot \text{grad } t,\tag{1}
$$

здесь  $H$  – высота помещения, м;  $h_{\text{p3}}$  – высота рабочей зоны помещения, м, принимается равной 2м, если работники стоят в помещении, и  $1,5$ м – если сидят или лежат; grad t – вертикальный градиент температуры, К/м, принимаемый в зависимости от удельной теплонапряженности помещения  $q$  <sub>y</sub><sub>o</sub>,  $Br/m^3$  по следующей таблице [Примеры решения задач по курсу «Основы обеспечения микроклимата зданий»:методические указания к курсовому проектированию для студентов, обучающихся по программе бакалавриата по направлению 270800»Строительстов», профиль «Теплогазоснабжение и вентиляция»/ сост. О.Д. Самарин : М-во образования и науки Росс.Федерации,ФГБОУ ВПО «Моск.гос.строит.ун-т».Москва:МГСУ,2013.64с..]

![](_page_31_Picture_329.jpeg)

6. Температура удаляемого воздуха из рабочей зоны принимается  $t_v = t_e$ .

#### **Определение требуемого воздухообмена для теплого и холодного периода года**

Проверка значения углового коэффициента  $\varepsilon$ .

Если  $\boldsymbol{\varepsilon} = 3$ , 6  $\frac{Q_{\mu 36}^{\text{II}}}{{\cal L}}$  $\frac{V_{H36}}{G_{BJ}}$  > 1000 кДж/кг, то помещение можно отнести к «сухим», что позволяет делать расчет воздухообмена только по явному теплу.

В противном случае, для помещений с активным влагообразованием составляют также уравнение баланса по полной теплоте, в котором учитывают скрытую теплоту, поступающую в помещение вместе с водяными парами.

#### **1. Воздухообмен**  $(G_v \times G_n, \kappa r / 4)$  по избыткам полного тепла и влаги

a) Расчет воздухообмена в случае только общеобменной вентиляции в помещении

$$
G_{y} = G_{\Pi} = \frac{Q_{\text{H36}}^{\Pi}}{I_{y} - I_{\Pi}} = \frac{G_{\text{BJ}}}{(d_{y} - d_{\Pi}) \cdot 10^{-3}},
$$
\n(1)

b) Расчет воздухообмена при общеобменной вентиляции и местной вытяжке (один приток – две вытяжки):

$$
G_{y} = \frac{Q_{M36}^{T} - G_{M0}(I_{M0} - I_{\Pi})}{I_{y} - I_{\Pi}} = \frac{G_{B\pi} - G_{M0}(d_{M0} - d_{\Pi})10^{-3}}{(d_{y} - d_{\Pi})10^{-3}};
$$
\n(1)

$$
G_{\rm n} = G_{\rm y} + G_{\rm mo} \tag{1}
$$

c) Расчет воздухообмена при общеобменной вентиляции и местном притоке (воздушное душирование):

$$
G_{y} = \frac{Q_{H36}^{T} + G_{MII}(I_{MII} - I_{II})}{I_{y} - I_{II}} = \frac{G_{BII} + G_{MII}(d_{MII} - d_{II})10^{-3}}{(d_{y} - d_{II})10^{-3}};
$$
 (1)

$$
G_{\rm \scriptscriptstyle \rm \!{\scriptscriptstyle II}} = G_{\rm \!{\scriptscriptstyle Y}} - G_{\rm \!{\scriptscriptstyle M}{\scriptscriptstyle \rm \!{\scriptscriptstyle II}}} \tag{1}
$$

d) Расчет воздухообмена при общеобменной вентиляции и местных притоке и вытяжке:

$$
G_{y} = \frac{Q_{\text{H36}}^{\text{T}} + G_{\text{MI}}(I_{\text{MI}} - I_{\text{n}}) - G_{\text{M0}}(I_{\text{M0}} - I_{\text{n}})}{I_{y} - I_{\text{n}}} =
$$
  
= 
$$
\frac{G_{\text{BJ}} + G_{\text{MI}}(d_{\text{MI}} - d_{\text{n}})10^{-3} - G_{\text{M0}}(d_{\text{M0}} - d_{\text{n}})10^{-3}}{(d_{y} - d_{\text{n}})10^{-3}};
$$
 (1)

#### **2. Воздухообмен (** $G_y$  **<b>и**  $G_n$ , кг/ч) по избыткам явного тепла

a) Расчет воздухообмена в случае только общеобменной вентиляции в помещении

$$
G_{y} = G_{\Pi} = \frac{Q_{\text{H36}}^{\text{A}}}{c_{\text{B}}(t_{y} - t_{\Pi})},
$$
 (1)

b) Расчет воздухообмена при общеобменной вентиляции и местной вытяжке (один приток – две вытяжки):

$$
G_{y} = \frac{Q_{\mu_{3}6}^{\pi} - c_{B}G_{\mu_{0}}(t_{\mu_{0}} - t_{\pi})}{c_{B}(t_{y} - t_{\pi})};
$$
\n(1)

c) Расчет воздухообмена при общеобменной вентиляции и местном притоке (воздушное душирование):

$$
G_{y} = \frac{Q_{\text{H36}}^{q} + c_{\text{B}} G_{\text{MII}}(t_{\text{MII}} - t_{\text{II}})}{c_{\text{B}}(t_{y} - t_{\text{II}})};
$$
\n(1)

*d)* Расчет воздухообмена при общеобменной вентиляции и местных притоке и вытяжке:

$$
G_{y} = \frac{Q_{H36}^{H} + c_{B}G_{MII}(t_{MII} - t_{II}) - c_{B}G_{M0}(t_{M0} - t_{II})}{c_{B}(t_{y} - t_{II})}.
$$
 (

Для расчета количества приточного воздуха по избыткам явного тепла для приведенных случаев используются те же формулы, как и для аналогичных случаев расчетов массового количества притока по полному теплу.

## **3.** Воздухообмен ( $G_v$  и  $G_n$ , кг/ч) по газовым и парообразным вредным **выделениям**

Воздухообмен в помещении, необходимый для ассимиляции вредных газов, паров и аэрозолей, рассчитывается с учетом их массы, прорвавшейся из местных отсосов, и массы, поступившей в воздух помещений из источников без укрытий. помещений из источников без укрытий. Воздухообмен рассчитывается по каждому виду вредных веществ, а затем принимается больший из требуемых воздухообменов.

Формулы для определения требуемого воздухообмена имеют вид:

1. При общеобменной вентиляции

$$
G_{\rm y} = G_{\rm \pi} = \frac{G_{\rm BP}}{\frac{G_{\rm y}}{\rho_{\rm y}} - \rho_{\rm \pi}};
$$

2. При общеобменной вентиляции с местными отсосами

$$
G_{y} = \frac{G_{\rm BP} - G_{\rm MO}(c_{\rm ps}/\rho_{\rm ps} - c_{\rm n}/\rho_{\rm n})}{c_{y}/\rho_{y} - c_{\rm n}/\rho_{\rm n}} \; ; \tag{}
$$

3. При общеобменной вентиляции с местным притоком

$$
G_{\rm y} = \frac{G_{\rm BP} + G_{\rm MI}(c_{\rm MI} / \rho_{\rm MI} - c_{\rm II}/\rho_{\rm II})}{c_{\rm y}/\rho_{\rm y} - c_{\rm II}/\rho_{\rm II}} \; ; \tag{}
$$

4. При общеобменной вентиляции с местными отсосами и притоками

$$
G_{y} = \frac{G_{\text{BP}} + G_{\text{MI}}(c_{\text{MI}}/\rho_{\text{MI}} - c_{\text{H}}/\rho_{\text{H}}) - G_{\text{M0}}(c_{\text{p3}}/\rho_{\text{p3}} - c_{\text{H}}/\rho_{\text{H}})}{c_{y}/\rho_{y} - c_{\text{H}}/\rho_{\text{H}}}
$$
(1)

где  $G_v$  и  $G_\text{n}$  –соответственно, массовое количество удаляемого и приточного воздуха общеобменной вентиляцией,  $\kappa r / M^3$ ;  $G_{\text{MO}}$  – массовое количество удаляемого воздуха местным отсосом, кг/м<sup>3</sup>;  $G_{\text{MI}}$  - массовое количество приточного воздуха, поставляемого местной приточной системой (воздушным душированием), кг/м<sup>3</sup>;  $G_{\text{\tiny BJI}}$  – суммарное количество влаговыделений в помещение, кг/ч.;  $G_{\text{bp}}$  – суммарное выделения вредных веществ в помещение, мг/ч;  $Q_{\text{\tiny H36}}^{\text{\tiny H}}$  и  $Q_{\text{\tiny H36}}^{\text{\tiny H}}$  -соответственно, полное и явное избыточное тепловыделение, Вт (*чтобы выразить избыточные тепловыделения в кДж, нужно*  **полученные значения тепловыделений в Вт умножить на 3,6);**  $I_v$  и  $I_v$  – соответственно, удельные энтальпии удаляемого и приточного воздуха общеобменной вентиляцией, кДж/кг  $_{\text{cvx.}$ возд. ;  $I_{\text{MT}}$ - удельная энтальпия приточного воздуха, поставляемого местной приточной системой (воздушным душированием), кДж/кг сух.возд. ;  $I_{\text{MO}}$ - удельная энтальпия удаляемого воздуха местным отсосом, кДж/кг  $_{\text{cvx.bos},x}$ ;  $d_{\text{n}}$  и  $d_{\text{v}}$  – соответственно, влогосодержание приточного и удаляемого общеобменной вентиляцией воздуха, г/кг;  $d_{\text{MII}}$  – влагосодержание приточного воздуха, поставляемого местной приточной системой (воздушным душированием), г/кг;  $d_y$  – влагосодержание удаляемого местным отсосом воздуха, г/кг;  $c_B$  – удельная массовая теплоемкость воздуха, равная 1,005 кДж/(кг·К);  $t_{\text{mo}}$  - температура воздуха, удаляемого местным отсосом, °C;  $t_{\text{mn}}$  - температура воздуха, поставляемого местной приточной системой (воздушным душированием), °С;  $C_{\pi}$  и  $C_{\nu}$  – соответственно, объемная концентрация вредного вещества (газов, паров, аэрозолей) в приточном и удаляемом воздухе, мг/м<sup>3</sup>;  $\rho_{\text{\tiny{II}}}$  и  $\rho_{\text{\tiny{Y}}}$  – соответственно, плотность приточного и удаляемого воздуха общеобменной вентиляцией, кг/м<sup>3</sup>;  $\rho_\text{\tiny{MH}}$  - , плотность приточного воздуха, поставляемого местной приточной системой (воздушным душированием), кг/м $^3;$   $\rho_{\text{\tiny MO}}$  - , плотность удаляемого воздуха местным отсосом, кг/м $^3.$ 

*Внимание! Производительность приточной системы следует определять, используя уравнения воздушного баланса (см. формулы для расчета количества приточного воздуха, приведенные для определения воздухообмена по избыткам полного тепла).* 

После выполненных расчетов требуемого воздухообмена по различным вредностям, выбранные массовые количества приточного  $G_{\text{n}}(\text{kr}/\text{4})$  и удаляемого  $G_{\text{y}}(\text{kr}/\text{4})$  воздуха, переводят в объемные расходы по притоку и вытяжке, м<sup>3</sup>/ч:

$$
L_{\rm \pi} = \frac{G_{\rm \pi}}{\rho_{\rm \pi}} \qquad \qquad W \qquad \qquad L_{\rm y} = \frac{G_{\rm y}}{\rho_{\rm y}} \ ;
$$

где плотность притока  $\,\rho_{\rm n}$  и вытяжки  $\rho_{\rm y}$  , кг/м $^3$  , вычисляется в зависимости от температур притока и вытяжки, взятых для того периода, для которого они являются наибольшими (обычно для теплого периода) :  $\rho = \frac{353}{1127}$  $\frac{333}{t+273}$ .

Так, как плотности приточного и удаляемого воздуха общеобменной вентиляцией неодинаковы, объемный расход по притоку и вытяжке также может различаться.

Далее вычисляются фактические кратности воздухообмена отдельно по притоку и вытяжке,  $y^{-1}$ :

$$
K_{\rm \pi}^{\Phi} = \frac{L_{\rm \pi}}{V} \qquad \qquad W_{\rm \pi}^{\Phi} = \frac{L_{\rm \pi}}{V}
$$

где  $V$  –объем помещения по внутреннему обмеру, м<sup>3</sup>.

После расчета объемных расходов приточного и удаляемого воздуха из помещения  $(L_{\pi} u L_{y})$  следует произвести проверку этих объемов на соответствие санитарным нормам, т.е. необходимо сравнить их с минимальным расходом наружного воздуха  $L_{CO_2}$ ,  $\mathrm{m}^3/\mathrm{q}$ , который определяют по выделениям углекислого газа:

$$
L_{CO_2} = \frac{G_{CO_2}}{C_{\text{max}} - C_{\text{n}}}
$$

,

где  $G_{CO_2}$  – выделение  $\rm CO_2$  в помещении, г/ч (в курсовом проекте эта величина равна суммарному поступлению углекислого газа от работников  $G_{\pi}$ , расчет которого приведен ранее в разделе «Поступление вредных газов в помещение»);  $C_{\text{max}}$  и  $C_{\text{n}}$  – соответственно предельно допустимая концентрация (ПДК) углекислого газа во внутреннем воздухе помещения и его концентрация в приточном воздухе (определяется по табл...),  $r/m^3$ [Отопление и вентиляция. ЧII. Вентиляция/ под ред.В.Н.Богословского.М.:Стройиздат,1976.439с.].

![](_page_35_Picture_278.jpeg)

![](_page_35_Picture_279.jpeg)

Согласно Гигиеническим нормативам ГН 2.2.5.2100-06 "Предельно допустимые концентрации (ПДК) вредных веществ в воздухе рабочей зоны" и Дополнению N 2 к ГН 2.2.5.1313-03, ПДК углерода диоксида (двуокиси углерода, углекислого газа) составляет:

- максимальная разовая 27000 мг/м<sup>3</sup> (27г/м<sup>3</sup>),
- среднесменная 9000 мг/м<sup>3</sup> (9г/м<sup>3</sup>).

Рассчитанный требуемый воздухообмен, м<sup>3</sup>/ч или кг/ч, и параметры приточного и удаляемого воздуха в обслуживаемой (рабочей) зоне помещения заносятся в таблицу….

Расчетный воздухообмен в помещении при механической вентиляции определяют, руководствуясь следующими соображениями:

- если в теплый период возможно проветривание через открытые проемы, то за расчетный воздухообмен принимается больший из воздухообменов по переходному и холодному периоду;
- если в теплый период невозможно естественное проветривание через окна (по технологическим или конструктивным причинам), то за расчетный воздухообмен принимается больший воздухообмен по трем периодам.

Таблица…. Сводные данные параметров вентиляционного воздуха и воздухообменов в помещении

![](_page_36_Picture_279.jpeg)

#### Продолжение таблицы…

| Вытяжка из верхней зоны помещения |                   |                               |            |                              |         |             |  |  |
|-----------------------------------|-------------------|-------------------------------|------------|------------------------------|---------|-------------|--|--|
|                                   | Параметры воздуха | Расход воздуха                |            |                              |         |             |  |  |
| $t, \degree C$                    | кДж/кг            | $d_{\rm A}\Gamma/\rm K\Gamma$ | $\phi$ , % | $\rho$ , $\kappa \Gamma/M^3$ | $M^3/H$ | $K\Gamma/H$ |  |  |
|                                   |                   |                               |            | 14                           |         |             |  |  |
|                                   |                   |                               |            |                              |         |             |  |  |
|                                   |                   |                               |            |                              |         |             |  |  |

Продолжение таблицы…

![](_page_36_Picture_280.jpeg)

## **9. Описание принятых решений приточной и вытяжной механических систем.**

В данном разделе курсового проекта студенту следует сформулировать

- выводы по результатам произведенных расчетов по определению требуемого воздухообмена и параметров приточного и удаляемого воздуха в заданном производственном помещении для поддержания нормального микроклимата;
- принятые решения по организации системы вентиляции.

## **10. Список использованной литературы.**

- 1. СНиП 23-01-99\* «Строительная климатология».М.: ГУП ЦПП 2004 (Актуализированная редакция СП 1131.13330.2012. Минрегион России.2013).
- 2. СНиП 2.04.05.91 «Отопление, вентиляция и кондиционирование». Приложение 8.
- 3. СНиП 41-01-2003 «Отопление, вентиляция и кондиционирование».М.: ГУП ЦПП, 2004. (Актуализированная редакция СП 60.1330.2012) Минрегион России.2012).

## **СОДЕРЖАНИЕ**

![](_page_36_Picture_281.jpeg)

2. Общие требования к оформлению пояснительно записки………….. 3. Общие правила оформления чертежей и плакатов Список рекомендуемой литературы……………………………………...

## **1. Структура работы.**

Принята следующая структура работы: Титульный лист Задание на (курсовую работу) Аннотация Оглавление с указанием страниц Введение Основная часть Заключение Список использованной литературы Приложения

При оформлении текста работы следует учитывать, что открывается работа Титульным листом (Приложение 1), где указывается полное название ведомства, университета, факультета, кафедры, тема работы, фамилии автора и руководителя, место и год написания. Титульный лист заполняется студентом самостоятельно, без исправлений и помарок, четким почерком. Подписывается научным руководителем, заведующим кафедрой и деканом факультета. Отсутствие перед защитой хотя бы одной из перечисленных подписей является основанием для не допуска студента к защите работы.

На следующей странице, помещается бланк Задания (Приложение 2), где, кроме общей информации, аналогичной содержащейся на Титульном листе, подробно описывается задание, выдаваемое студенту для выполнения работы. В Задании также указываются дата его выдачи и номер приказа, утверждающего тему работы, а также устанавливается срок сдачи законченной работы. Бланк Задания заполняется научным руководителем проекта. Подписывается самим студентом, научным руководителем и утверждается заведующим кафедрой. Отсутствие перед защитой хотя бы одной из перечисленных подписей является основанием для недопуска студента к защите работы.

Аннотация оформляется на обычном листе формата А4, без рамки. Посередине первой строки листа пишется слово Аннотация. Текст аннотациипишется со второй строки. Отступ первой строки абзаца – 1,25.

Далее, на листе с рамкой (Приложение 2), помещается Содержание. Содержание по своей сути есть точное отображение структуры работы, и представляет собой составленный в последовательном порядке перечень всех разделов работы с указанием страниц, на которых соответствующий раздел начинается. В Содержании приводятся все структурные элементы работы, начиная с Введения. Слово «СОДЕРЖАНИЕ» записывают в виде заголовка (симметрично тексту) прописными буквами. Допускается промежуток листа между названием элемента работы и номером страницы, на которой он расположен, заполнять точками. Все названия структурных элементов работы, перечисляемые в содержании, должны кроме собственно названия, иметь и порядковые номера, присвоенные им в работе.

Введение должно содержать общую постановку проблемы, обязательный обзор использованной литературы и источников. Введение в работу есть один из важнейших разделов работы. Именно во Введении определяются и формулируются такие обязательные элементы работы, как «Объект исследования», «Предмет исследования», «Цель работы» и «Задачи», поставленные в работе для достижения поставленной цели. Эти элементы, сформулированные студентом во Введении, полностью определяют идеологическое строение работы, проходят «красной нитью» через всю работу и в полной мере находят свое отражение в Заключении, где они должны быть освещены с точки зрения полученных результатов.

В основной части непосредственно раскрывается проблема. При этом важно не только продемонстрировать существо вопроса, но и отразить особенности трактовок различных авторов.

Заключение содержит выводы, итоги курсовой работы, где поощряется самостоятельность суждений и оценок.

Перечень использованной литературы следует оформлять в виде библиографического списка.

Невошедшие в основной текст материалы приводятся в конце работы в виде приложений. Это могут быть расчеты, иллюстрации, таблицы, графики и т.п. Приложения нумеруются. Каждое приложение должно начинаться с новой страницы, в правом верхнем углу иметь надпись "Приложение" с указанием порядкового номера и заголовок посередине страницы. Располагаются приложения в порядке появления ссылок на них в тексте.

Текст работы следует излагать строгим официальным языком, не допуская рекламной риторики или художественных оборотов и сравнений.

## **2. Общие требования к оформлению пояснительно записки.**

Работа печатается на компьютере с одной стороны листов формата А4. Допускается использовать любой текстовый редактор, позволяющий оформить конечный печатный документ в соответствии с требованиями,

изложенными в настоящих Методических указаниях. При использовании текстового редактора Word текст работы набирается курсивом шрифта GOST type A. Кегель 14 через 1,5 интервала. Отступ первой строки абзаца – 1,25.

Первая страница содержания печатается на бланке (Приложение 3). Все остальные страницы работы печатаются на бланке (Приложение 4). Аннотация и приложения печатаются на обычных листах формата А4.

Заголовки структурных частей работы (содержание, аннотация, введение, названия разделов, заключения и выводы, а также список используемой литературы), печатают заглавными буквами жирным шрифтом посередине первой строки листа с новой страницы.

Заголовки подразделов печатаются строчными буквами (кроме первой заглавной) жирным шрифтом посередине страницы. Точку в конце заголовка не ставят. Если заголовок состоит из двух или более предложений, их разделяют точкой.

Отступ между заголовком подраздела и текстом должен составлять два интервала.

Нумерация страниц в тексте работы смешанная – сквозная. Номер текущей страницы ставится без точки в нижнем правом углу бланка в поле «Лист».

Первым листом работы считается Титульный лист. Вторым листом – Задание. Третьим – Аннотация. Все эти листы включается в общую нумерацию, но номер листа на них не ставится.

## *В тексте не допускается:*

- применять для одного и того же понятия различные научнотехнические термины, близкие по смыслу, а так же иностранные слова и термины при наличии равнозначных слов и терминов в русском языке;

- сокращать обозначения физических величин, если они используются без цифр, за исключением единиц физических величин в заголовках таблиц, формулах (ГОСТ 8.417);

- применение в одном документе разных систем обозначения физических величин. Единица физической величины одного параметра должна быть постоянной во всем тексте (либо везде дБ, либо везде Нп);

- сокращения слов, кроме установленных правилами русской орфографии (ГОСТ 2.316), а также в данном документе;

- использовать в тексте математический знак минус (–) перед отрицательными величинами, за исключением формул, таблиц и рисунков (слово «минус» следует писать прописью);

- применять знак «D» для обозначения диаметра (следует писать слово «диаметр» прописью);

- употребление знаков <,>, =, №, %, и т.д. без числовых значений;

- использование ГОСТ и т.д. без регистрационного номера.

## *Формулы и уравнения*

В формулах в качестве символов следует применять обозначения, установленные соответствующими государственными стандартами. Расчёт по формулам ведётся в основных единицах измерения, формулы записываются следующим образом: сначала записывается формула в буквенном обозначении, после знака равенства вместо каждой буквы подставляется её численное значение в основной системе единиц измерения; затем ставится знак равенства и записывается конечный результат с единицей измерения. Пояснения символов и числовых коэффициентов, входящих в формулу, если они не пояснены ранее в тексте, должны быть приведены непосредственно под формулой. Пояснения каждого символа следует давать с новой строки в той последовательности, в которой символы приведены в формуле. Первая строка пояснения должна начинаться со слова «где» без двоеточия после него. Например,

Плотность каждого образца r, кг/м $^3$  , вычисляют по формуле

$$
p=\frac{m}{V}
$$

где m - масса образца, кг;

V - объем образца, м<sup>3</sup>.

Формулы, следующие одна за другой и не разделенные текстом, разделяют запятой.

Если уравнение не умещается в одну строку, оно должно быть перенесено после знака равенства (=), или после знака плюс (+), или после других математических знаков с их обязательным повторением в новой строке.

Формула нумеруется, если далее по тексту она будет востребована. Формулы нумеруются порядковой нумерацией в пределах всей работы арабскими цифрами в круглых скобках в крайнем правом положении напротив формулы. Формулы нумеруют в пределах раздела. Номер формулы складывается из номера раздела и порядкового номера формулы в разделе, между которыми ставится точка. Номер формулы пишется у правого края строки, в которой написана данная формула, в круглых скобках. Например: (4.1) – первая формула четвертого раздела.

Формулы, помещаемые в приложениях, должны нумероваться отдельной нумерацией, арабской нумерацией в пределах каждого приложения с добавлением перед каждой цифрой обозначения приложения. Например, формула (А.1).

Ссылки в тексте на порядковые номера формул дают в скобках. Например, в формуле (1.3).

Вписывание от руки одной буквы в напечатанную формулу не допускается! В этом случае вся формула пишется от руки.

Уравнения и формулы следует выделять из текста в отдельную строку. Выше и ниже каждой формулы или уравнения должно быть оставлено не менее одной свободной строки.

## *Таблицы*

Цифровой материал рекомендуется помещать в работе в виде таблиц. Таблицы применяют для лучшей наглядности и удобства сравнения показателей. На все таблицы документа должны быть приведены ссылки в тексте, при ссылке слово «таблица» с указанием её номера пишут полностью.

Текст таблицы допускается набирать шрифтом менее 14 pt, но не менее 10 pt. В пределах одной таблицы текст набирается шрифтом одного размера.

Таблица может иметь заголовок. Если таблица имеет заголовок, то он пишется над телом таблицы с выравниванием по центру. Над заголовком таблицы (а при его отсутствии – непосредственно над телом таблицы), в правой части строки пишется слово «Таблица» с указанием ее номера. Все таблицы, за исключением таблиц Приложения, следует нумеровать арабскими цифрами. Номер таблицы состоит из номера раздела и порядкового номера таблицы в пределах данного раздела, между которыми ставится точка. Например: Таблица 2.4 – четвертая таблица второго раздела.

Таблица может содержать головку и боковик. Головка и боковик таблицы должны быть отделены линией от остальной части таблицы. Таблицы слева, справа и снизу, как правило, ограничивают линиями. Минимальная высота строки 8 мм, максимальная не регламентируется.

![](_page_42_Figure_0.jpeg)

Для сокращения текста заголовков и подзаголовков граф отдельные понятия заменяют буквенными обозначениями, установленными ГОСТ 2.321, или другими обозначениями, если они пояснены в тексте, например, D – диаметр, h – высота.

Если в конце страницы таблица прерывается, её продолжение помещают на следующей странице. В этом случае, в первой части таблицы, в первой строке ниже головки таблицы, сквозной нумерацией нумеруются столбцы таблицы. Все продолжения этой таблицы на других страницах начинаются с такой же строкой со сквозной нумерацией столбцов. Слово «Таблица», её номер и наименование указывают над первой частью таблицы, над другими частями пишут слова «Продолжение таблицы» с указанием номера таблицы. При переносе части таблицы на ту же или другие страницы название таблицы помещают только над первой частью таблины

Пустое окно в таблице не оставляется, ставится прочерк. Десятичные числа, относящиеся к одному показателю, должны иметь одинаковое количество цифр после запятой. Числовые значения в графах таблицы должны проставляться так, чтобы разряды чисел во всей графе были расположены один под другим, если они относятся к одному показателю.

При ссылке на соответствующую таблицу слово «таблица» пишется полностью, например, «…приведены в таблице 3.2».

## *Оформление ссылок.*

Существуетдва способа оформления ссылок:сноскии примечания. Они, в свою очередь, могут быть *подстрочными* (располагаться на каждой странице) или *концевыми* (располагаться в конце главы). Допустимо применение различных видов нумерации ссылок. Она может быть: 1) сплошной (ссылки обозначаются порядковыми номерами вне зависимости от номера страницы) или 2) прерывистой (нумерация начинается на каждой странице с номера 1). Концевые ссылки всегда сплошные. Нумерация ссылок каждой главы начинается с номера 1.

*Следует иметь в виду: в списке использованных источников и литературы могут стоять только те издания, на которые автор работы ссылался в тексте.*

Ссылки на источники в тексте оформляются по образцу [5, с.18], где 5 номер источника в списке, 21 – номер страницы источника, на которую делается ссылка. При цитировании текст помещается в кавычки, а после окончания цитаты дается ссылка на источник с указанием страницы.Нередко рекомендательные ссылки объединяют с подстрочными примечаниями. Ссылки в форме примечаний допускаются не всегда. Их оформляют в том случае, если имеется важный или интересный дополнительный материал, который непосредственно связан с темой, но усложняет понимание прочитанного, загромождает рукопись. Примечания приводятся внизу страницы под чертой.

## *Список использованных источников и литературы*

Список использованных источников и литературы представляет собой последовательное перечисление всех материалов, которые были изучены при написании работы, и на которые в них имеются ссылки.

Источниками называются печатные и рукописные материалы, которые непосредственно анализируются в данной работе, являются первичными материалами для исследования. В состав опубликованных источников могут быть включены законодательные и нормативные документы. Эти документы должны систематизироваться по значимости, а внутри каждой выделенной группы документов - по хронологии.

Литературой называются печатные и электронные издания, в которых проведен анализ источников, фактов, явлений. К литературе относятся книги, брошюры, статьи из периодических изданий (журналов, газет, бюллетеней), научно-популярные и литературно-художественные работы, из которых автор почерпнул научные концепции, характеристики и оценки событий, явлений, выводы исследований по определённым темам.

Определить, какие из использованных документов являются источниками, а какие литературой, должен сам студент.

## *Приложения*

Приложения к работе размещаются после списка используемых источников. Каждое приложение начинают с новой страницы. Приложениям дают заголовки, которые печатаются в верхней части страницы строчными буквами, кроме первой, заглавной. Посередине строк, над заголовком приложения пишется слово «Приложение» и его порядковый буквенный номер.

Приложения допускается писать на обычных листа формата А4, без каких-либо рамок и штампов. При необходимости, текст каждого приложения может быть поделен на разделы и подразделы, пронумерованные в пределах каждого приложения.

Как правило, в приложениях приводятся громоздкие таблицы, необходимые для проводимого анализа, первичные технологические документы и статистические данные.

## **3. Общие правила оформления чертежей и плакатов**

Графическая часть курсовых проектов выполняется, как правило, на листах бумаги формата А1. При необходимости использования меньших форматов (А2, А3, А4) они компонуются на листе формата А1. Допускается использование листов бумаги больших форматов по ГОСТ 2.301.

Графическая часть выполняется одним из следующих методов:

1) карандашом;

2) черной тушью;

3) с использованием печатающих и графических устройств вывода ЭВМ (принтеров, плоттеров) по ГОСТ 2.004.

Запрещается сочетание в пределах одного проекта различных методов оформления листов.

Предпочтительным является выполнение графической части черным цветом. Для отдельных видов графических материалов (диаграммы, рисунки и т. п.) допускается выполнение элементов в цвете с целью повышения наглядности и лучшего различения деталей.

Все чертежи и плакаты, входящие в состав проекта, должны соответствовать требованиям ЕСКД.

Поле чертежа (плаката) ограничивают рамкой (рисунок 1); на листе выполняется основная надпись по ГОСТ 2.104 и графа с обозначением документа, повернутым на 180°.

![](_page_45_Figure_0.jpeg)

Рисунок 1 - Схема расположения рамки и основной надписи на листах графической части

Пример заполнения основной надписи представлен в приложении 5. Листы графической части должны выполняться линиями по ГОСТ 2.303, все надписи - чертежным шрифтом по ГОСТ 2.304. На листах, представляющих результаты научных исследований, при использовании для оформления ЭВМ допускается, помимо чертежного, использовать шрифты *Times New Roman, Arial, GOST type B.* При этом на всех листах должен быть использован только один тип шрифта.

## **Список рекомендуемой литературы**

1. ГОСТ 2.105-95. Межгосударственный стандарт. Единая система конструкторской документации. Общие требования к текстовым документам. Введ. 01.07.96. – М: Издательство стандартов, 1996. – 40с.

2. Казакова, Альбина Григорьевна Роль и место курсовой и дипломной работ в организации учебно-исследовательской деятельности студентов: Методика их написания: Метод. пособие/ А.Г. Казакова. -М.: ИПК СК. Ч. 1, 2.

3. Краснов Б.И. Учебно-методическое пособие по подготовке и защите курсовых работ и дипломных исследовательских проектов/ Б.И. Краснов, Г.И. Авцинова, Т.А. Мансуров. -М.: МГСУ "Союз", 2010.-63 c.

4. Оформление и защита дипломных и курсовых работ / сост.: А. И. Кондрашев, Н. Ю. Романова. КГУ. – Красноярск, , 2002, 15 с.

5. Наквасина Е.Н. Требования к курсовым и выпускным квалификационным работам :Метод.указ.длястуд.ЕГФ/ Наквасина Е.Н.;ПГУ. -Архангельск: ПГУ, 2001.-31с.

6. ГОСТ 2.004-88. ЕСКД. Общие требования к выполнению конструкторских и технологических документов на печатающих и графических устройствах вывода ЭВМ. - М.: Изд-во стандартов, 2001. - 22 с.

7. ГОСТ 2.104-68. ЕСКД. Основные надписи. - М.: Изд-во стандартов, 1971. - 6 с.

8. ГОСТ 2.120-73. ЕСКД. Технический проект. - М.: Изд-во стандартов, 2006. - 17 с.

9. ГОСТ 2.301-68. ЕСКД. Форматы. - М.: Изд-во стандартов, 1971. - 6 с.

10.ГОСТ 2.303-68. ЕСКД. Линии. - М.: Изд-во стандартов, 1971. - 7 с.

11.ГОСТ 2.304-81. ЕСКД. Шрифты чертежные. - М.: Изд-во стандартов, 1982. - 5 с.

## **Приложение 1 МИНИСТЕРСТВО ОБРАЗОВАНИЯ, НАУКИ И МОЛОДЕЖИ РЕСПУБЛИКИ КРЫМ**

## **ГБОУ ВО РК «КРЫМСКИЙ ИНЖЕНЕРНО-ПЕДАГОГИЧЕСКИЙ УНИВЕРСИТЕТ»**

**Инженерно-технологический факультет Кафедра охраны труда в машиностроении и социальной сфере**

## **КУРСОВОЙ ПРОЕКТ**

## **по дисциплине**

# **ВЕНТИЛЯЦИЯ И КОНДИЦИОНИРОВАНИЕ**

# **ВОЗДУШНОЙ СРЕДЫ**

**Тема «Обеспечение требуемого воздухообмена для нормализации** 

**микроклимата производственного помещения ……………………..» Вариант №**

\_\_\_\_\_\_\_\_\_\_\_\_\_\_\_\_\_\_\_\_\_\_\_\_\_\_\_\_\_\_\_\_\_

Студента (ки)

Направление подготовки  $Kypc$ Группа\_\_\_\_\_\_\_\_\_\_\_\_\_\_\_\_\_\_\_\_\_\_\_\_\_\_\_\_\_\_\_\_\_\_\_\_\_\_\_

Номер зачетной книжки\_\_\_\_\_\_\_\_\_\_\_\_\_\_\_\_\_\_\_\_\_\_\_

Руководитель\_\_\_\_\_\_\_\_\_\_\_\_\_\_\_\_\_\_\_\_\_\_\_\_\_\_\_\_\_\_\_\_\_

(уч.степень, звание)

\_\_\_\_\_\_\_\_\_\_\_\_\_\_\_\_\_\_\_\_\_\_\_\_\_\_\_\_\_\_\_\_\_ (Ф.И.О.)

Получен \_\_\_\_\_\_\_\_\_\_\_\_\_\_\_\_\_\_\_\_\_\_\_\_ Передан на рецензию\_\_\_\_\_\_\_\_\_\_\_\_\_ Возвращен рецензентом\_\_\_\_\_\_\_\_\_\_\_

Симферополь, 20\_\_\_ - 20\_\_\_\_ учебный год

## **Приложение 2 МИНИСТЕРСТВО ОБРАЗОВАНИЯ, НАУКИ И МОЛОДЕЖИ РЕСПУБЛИКИ КРЫМ**

## **ГБОУ ВО РК «КРЫМСКИЙ ИНЖЕНЕРНО-ПЕДАГОГИЧЕСКИЙ УНИВЕРСИТЕТ»**

**Инженерно-технологический факультет Кафедра охраны труда в машиностроении и социальной сфере**

## **ЗАДАНИЕ НА КУРСОВОЙ ПРОЕКТ**

Студенту \_\_\_\_\_\_\_\_\_\_\_\_\_\_\_\_\_\_\_\_\_\_\_\_\_\_\_\_\_\_\_\_\_\_\_\_\_\_\_\_\_\_\_\_\_\_\_\_\_\_\_\_

Курс \_\_\_\_\_\_\_\_\_\_\_\_\_ группа \_\_\_\_\_\_\_\_\_\_\_\_\_\_\_\_\_\_\_\_\_\_\_\_\_\_\_\_\_\_\_\_\_\_\_\_

по дисциплине «Вентиляция и кондиционирование воздушной среды»

на тему «Обеспечение требуемого воздухообмена для нормализации

микроклимата производственного помещения ……………………..»

Вариант №

![](_page_48_Picture_21.jpeg)

по « $\_\_\_\$  $\_\_20$  г.

Руководитель проекта \_\_\_\_\_\_\_\_\_\_\_\_\_\_\_ \_\_\_\_\_\_\_\_\_\_\_\_\_\_\_\_ \_\_\_\_\_\_\_\_\_\_\_\_\_

(должность) (подпись) (Ф.И.О.)

![](_page_49_Picture_35.jpeg)

![](_page_50_Picture_22.jpeg)

# **ИЗОБРАЖЕНИЕ И ЗАПОЛНЕНИЕ ОСНОВНОЙ НАДПИСИ НА ЛИСТАХ**

# **ГРАФИЧЕСКОЙ ЧАСТИ**

![](_page_51_Figure_3.jpeg)